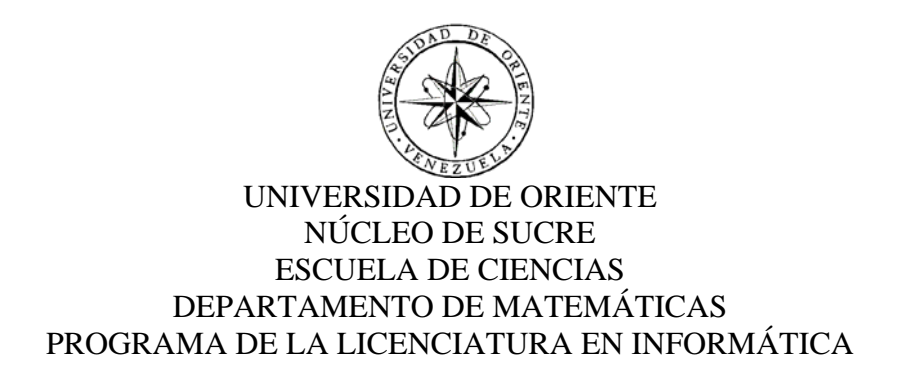

SISTEMA DE INFORMACIÓN WEB PARA LA GESTIÓN Y CONTROL DEL MANTENIMIENTO DE LA FLOTA VEHICULAR EN LA SUPERINTENDENCIA DE SOPORTE INTEGRAL DE LA GERENCIA DE AUTOMATIZACIÓN, INFORMÁTICA Y TELECOMUNICACIONES, DISTRITO SAN TOMÉ PDVSA (Modalidad: Pasantía de Grado)

Nahúm Josías Rosario García

## TRABAJO DE GRADO PRESENTADO COMO REQUISITO PARCIAL, PARA OPTAR AL TÍTULO DE LICENCIADO EN INFORMÁTICA

CUMANÁ, FEBRERO 2012

## SISTEMA DE INFORMACIÓN WEB PARA LA GESTIÓN Y CONTROL DEL MANTENIMIENTO DE LA FLOTA VEHICULAR EN LA SUPERINTENDENCIA DE SOPORTE INTEGRAL DE LA GERENCIA DE AUTOMATIZACIÓN, INFORMÁTICA Y TELECOMUNICACIONES, DISTRITO SAN TOMÉ PDVSA

APROBADO POR:

MIGUEL PAGLIARULO Asesor Académico

JESÚS BELIZARIO Asesor Industrial

Jurado

Jurado

# **INDICE GENERAL**

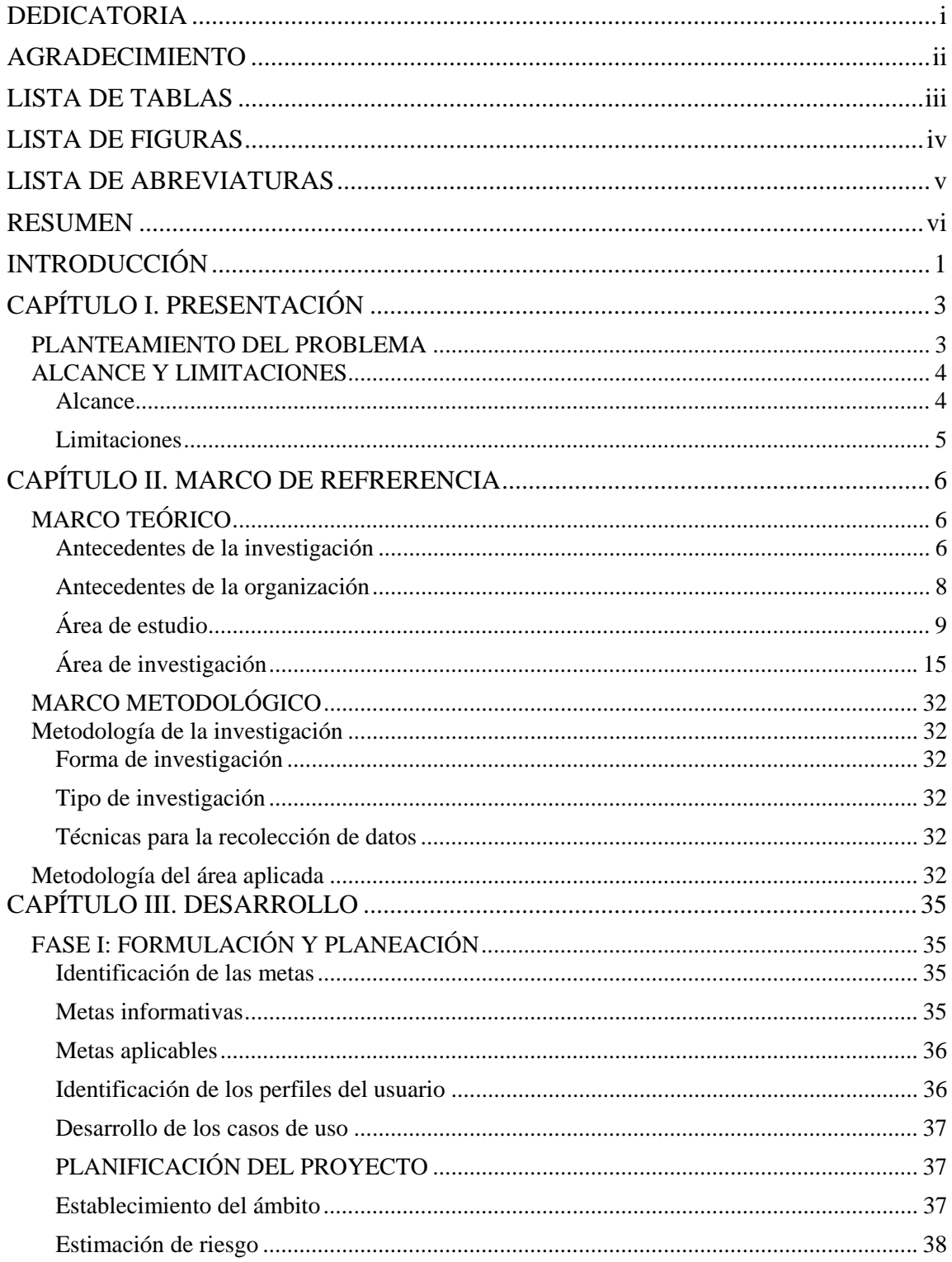

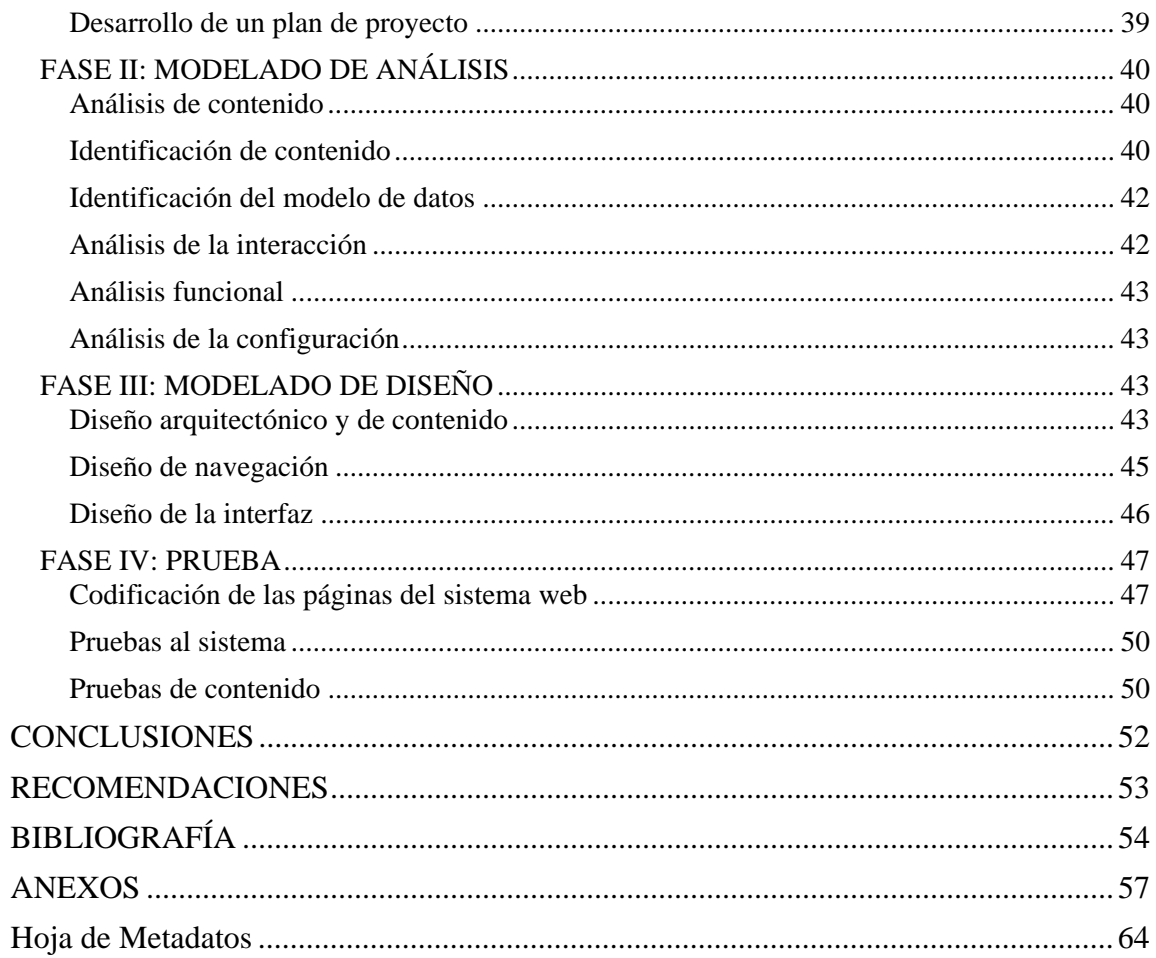

## **DEDICATORIA**

<span id="page-4-0"></span>A Dios por ser quien está a mi lado en todo momento dándome las fuerzas necesarias para continuar luchando día tras día.Con mucho cariño a mis padres Luis Rosario y Amarilis García que me dieron la vida y han estado conmigo en todo momento. Le agradezco a mis hermanos que a mi lado, han compartido todos esos secretos y aventuras que sólo se pueden vivir entre hermanos: Dianny, Pedro,Isaí y Daniel.CorrespondoaFabiola Pino, muchas gracias por estar presente ytenerme la paciencia necesaria para apoyarme en momentos difíciles. También a mis compañerosque no menciono por lo extensa que sería la lista.

#### **AGRADECIMIENTO**

<span id="page-5-0"></span>El bien hacer abre cien puertas, y el mal agradecer las cierra, y por lo tanto desde aquí, quiero agradecer a todas las personas, que de una u otra forma, han estado conmigo durante todos estos años, unas veces más cerca y otras menos; otros a los que hace mucho tiempo que no veo y algunos a los que a lo mejor nunca volveré a ver, pero de los que guardo un maravilloso recuerdo. Gente que ha pasado muy deprisa por mi vida y personas con las que quiero pasar el resto de ella y a quienes voy a estar eternamente agradecido. Muchas de estas personas tienen nombres propios y en las siguientes líneas quiero acordarme de ellas. Por ello, y en primer lugar, quiero agradecer alIng. Miguel Pagliarulo (Tutor Académico), por todo lo que aprendí y por haber confiado en mí para llevar a cabo este proyecto. Al personal de Soporte Integral de la Gerencia de AIT, Distrito San Tomé PDVSA,alLic. Pedro Ortiz (Tutor Industrial),quien constantemente brindó su apoyo y asesoría en el desarrollo del proyecto. A mis familiares y amigos que brindaron esa ayuda para realizar este trabajo de grado.

## **LISTA DE TABLAS**

Pág.

<span id="page-6-0"></span>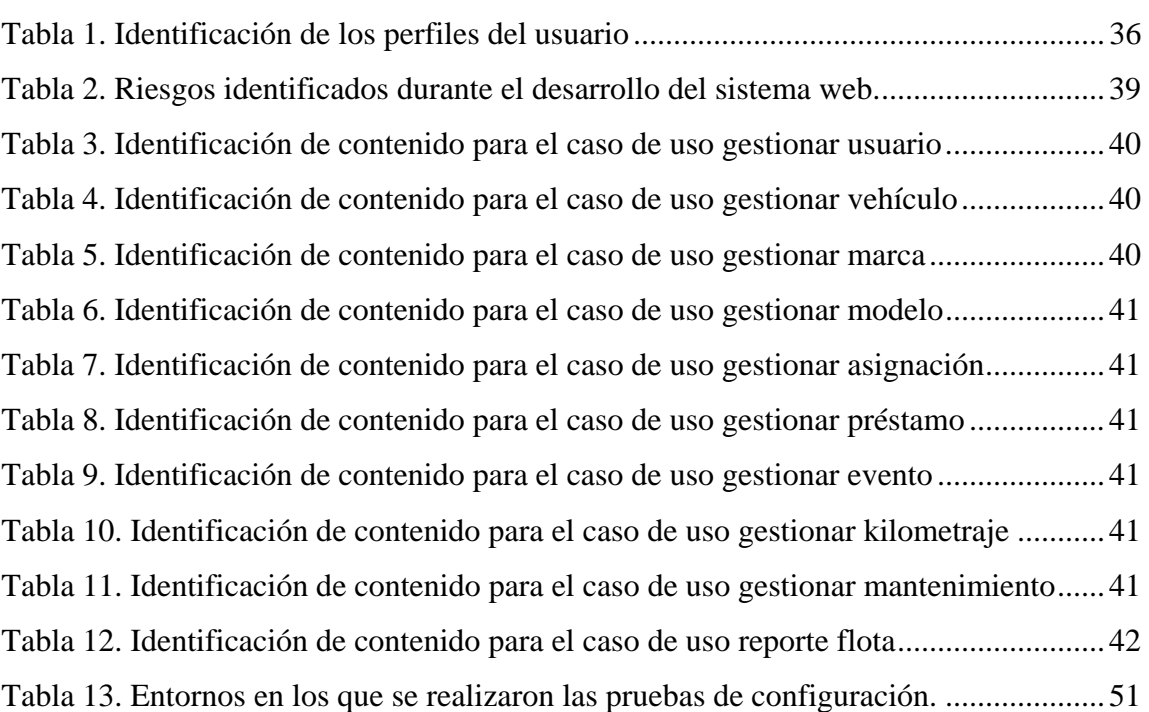

## **LISTA DE FIGURAS**

<span id="page-7-0"></span>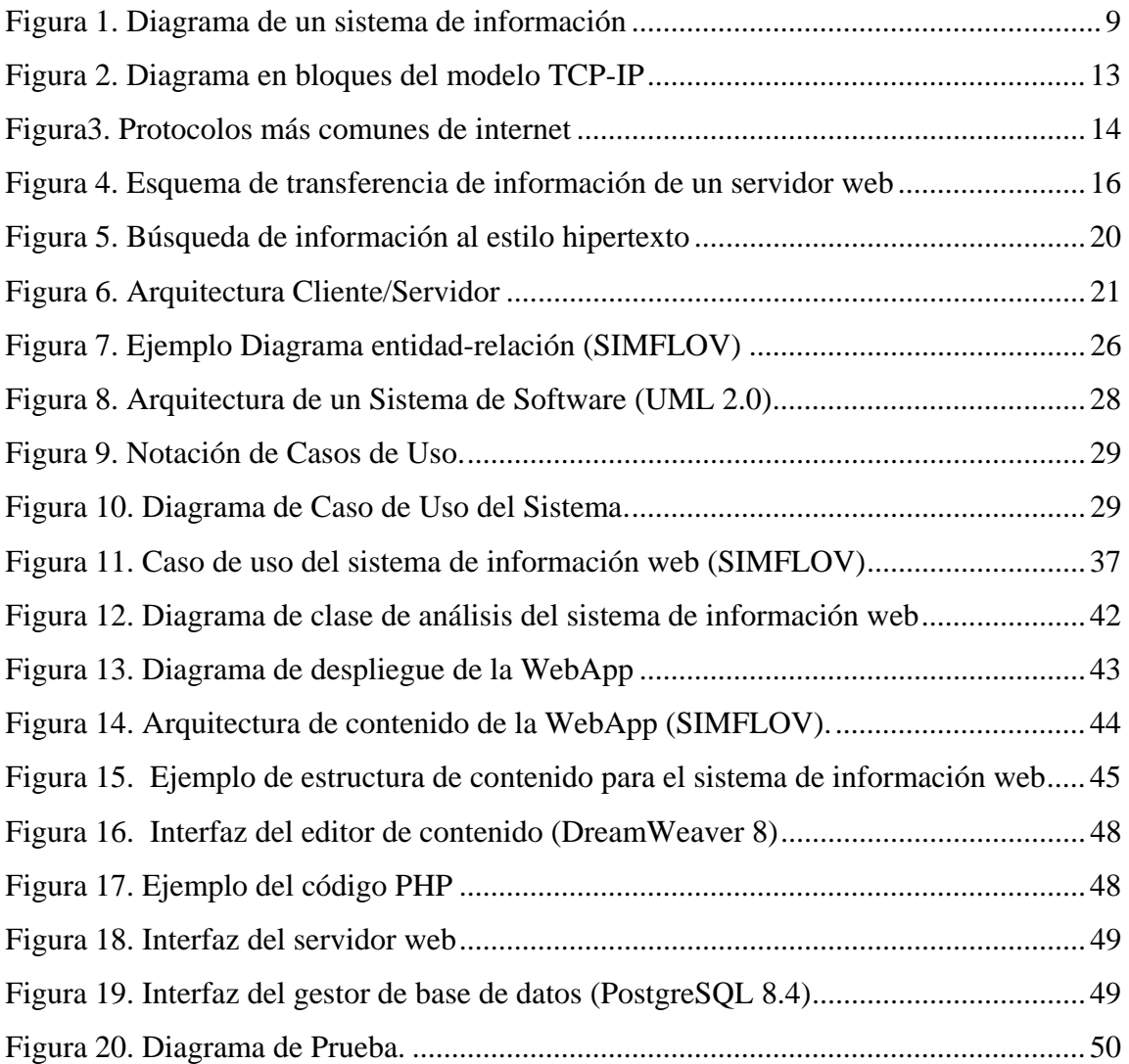

## **LISTA DE ABREVIATURAS**

<span id="page-8-0"></span>AIT: Automatización, Informática y Telecomunicaciones. FTP: Protocolo de Transferencia de Archivos. MER: Modelo Entidad Relación. MTTO: Mantenimiento. PDVSA: Petróleos de Venezuela Sociedad Anónima. SI: Soporte Integral. SQL: StructredQueryLanguage. UDO: Universidad de Oriente. WWW: World Wide Web. W3C: World Wide Web Consortium.

#### **RESUMEN**

<span id="page-9-0"></span>Se desarrolló un sistema de información bajo ambiente web para la gestión y control del mantenimiento de la flota vehicular en la Superintendencia de Soporte Integral de la Gerencia de AIT Distrito San Tomé PDVSA;se siguió un modelado de diseño para Ingeniería Web, propuesta por Roger Pressman (2005). En el proceso de Ingeniería Web las fases ejecutadas fueron: formulación y planeación, modelado de análisis, modelado de diseño y pruebas.A través de estas fases se determinaron las metas y objetivos, se planeó un cronograma de actividades que se utilizó como guía para el desarrollo del sistema creado,llamado SIMFLOV, se diseñó el modelado de análisis utilizando un modelo (UML). El modelado de diseño se ajustó a los reglamentos de PDVSA, tanto al contenido, arquitectura, navegación e interfaz. La codificación, creación y construcción de la aplicación web estuvo bajo los siguientes estándares: nomenclatura de objetos de base de datos Oracle (para los nombres de las tablas en la base de datos), PostgreSQL para la Base de Datos, Wamp 5 como servidor web local (APACHE servidor http multiplataforma y MySQL gestor de bases de datos); PHP, HTML y JavaScript como lenguajes de programación enlazados. Por último, se ejecutaron pruebas reales para la aplicación del sistema con la intención de buscar, encontrar y corregir los errores acaecidos durante el desarrollo. El producto obtenido fue un sistema de información webcondistintos módulos que permiten operaciones como: registrar un nuevo usuario, vehículo, mantenimiento, entre otro; también visualizar el status de la flota y los reportes de los kilometrajes, mantenimientos y eventos ocurridos, cuyo fin es agilizar, ordenar, guardar, controlar y actualizar toda la información concerniente a la flota vehicular.

## **INTRODUCCIÓN**

<span id="page-10-0"></span>En los momentos actuales se entiende que la información es una entidad tangible o intangible que permite reducir la incertidumbre acerca de algún estado o suceso. En tal sentido, a medida que la internet fue ganando un lugar como una gran herramienta para venderyhacerpublicidad.Se pensó en realizar transacciones, como ventas en línea, catálogos de [productosy](http://www.monografias.com/trabajos12/elproduc/elproduc.shtml)[sistemas](http://www.monografias.com/trabajos11/teosis/teosis.shtml) de [venta](http://www.monografias.com/trabajos12/curclin/curclin.shtml)con bases de datos. El [desarrollo](http://www.monografias.com/trabajos12/desorgan/desorgan.shtml) de sistemas introdujo lenguajes de [programación](http://www.monografias.com/Computacion/Programacion/)dando como resultado sitios web,convirtiéndose estos en sistemas de [información](http://www.monografias.com/trabajos7/sisinf/sisinf.shtml) muy poderosos y robustos[1].

Unsistema de información webes un mecanismo que ayuda a coleccionar, almacenar, organizar y utilizar información, de una manera más profunda y práctica. Por lo tanto, es un conjunto de procedimientos ordenados que, al ser ejecutados, proporcionan información para apoyar la toma de decisiones y el control de la institución. Los sistemas de información están volviéndose indispensables yveloces, para la planificación, la toma de decisiones y el control[2].

En tal sentido Petróleos de Venezuela Sociedad Anónima (PDVSA), no escapa de esta realidad, siendo esta una de las empresas más importantes del país encargada de la producción y manejo de la industria petrolera, petroquímica y carbonífera, tanto en Venezuela como en el exterior.

La Gerencia de Automatización, Informática y Telecomunicaciones (AIT) del Distrito San Tomé PDVSA, es la organización que rige, provee y mantiene los servicios y soluciones seguras en automatización, informática y telecomunicaciones, innovando y actuando con valores socialistas como agentes de transformación en PDVSA y la sociedad para construir el Socialismo Bolivariano y alcanzar la soberanía de los pueblos.

En la Gerencia de AIT del Distrito San Tomé operan una serie de Superintendencias, entre las cuales se encuentra la Superintendencia de Soporte Integral (SI), que tiene como objetivo ser la organización transformadora, socialista y creadora de soluciones AIT y guardián de la soberanía tecnológica.

Una las funciones que realiza la Gerencia de AIT, es la gestión de la flota vehicular, la cual ejecuta diversas labores como: unidad de apoyo (se asigna a un área bajo el resguardo del titular del área para las funciones correspondientes), unidad de servicio (se asigna a un área determinada para atender las necesidades de operación), unidad de transporte (utilizada para el traslado de personal o carga en general) y unidades especiales (utilizada específicamente para los servicios de oficinas generales).

La presente investigaciónpermitió el desarrollo de un sistema de información bajo ambiente web para la gestión y control del mantenimiento de la flota vehicular en la Superintendencia de Soporte Integral de la Gerencia de AIT Distrito San Tomé PDVSA. La finalidadesdar una solución convergente, con la automatización de sus servicios, permitiendo a los analistas y supervisores una manera efectiva, automatizaday ordenada de gestionar la información, brindando así, a las Superintendencias el acceso a la información y tener un mejor control del mantenimiento correctivo de la flota vehicular.

Este trabajo está ordenado en tres capítulos y expuestos de la siguiente manera.

Capítulo I. Presentación:en el primer capítulo se describe el planteamiento del problema, alcance y limitaciones del trabajo realizado.

Capítulo II. Marco de Referencia: en el segundo capítulo se presenta el Marco teórico donde se referencian los antecedentes de la investigación y organización, una descripción del área de estudio e investigación, además, sedescriben los procedimientos metodológicos usados para la solución planteada.

Capítulo III. Desarrollo:en el tercer capítulo se muestra la metodología utilizada, puntualizando cada una de las fases realizadas en el desarrollo del sistema. Posteriormente, se presentan las conclusiones, recomendaciones y bibliografía utilizadas, así como los apéndices y anexos que complementan el contenido del trabajo.

## **CAPÍTULO I. PRESENTACIÓN**

## <span id="page-12-1"></span><span id="page-12-0"></span>**PLANTEAMIENTO DEL PROBLEMA**

Petróleos de Venezuela, Sociedad Anónima (PDVSA) es una empresaestatal venezolana importante y es una de las mayores industrias productoras de hidrocarburos a nivel mundial que se dedica a la explotación, producción, refinación, mercadeo y transporte del petróleo venezolano. Fuente principal de la economía venezolana.

PDVSA está distribuida en el territorio nacional, su edificio principal se encuentra en la Cuidad de Caracas con sedes en los estados Anzoátegui, Apure, Barinas, Guárico, Monagas, Zulia, Sucre, Carabobo y Mérida. Cada una de estas sedes para llevar a cabo todas sus funciones y estar al día en el mercado, se encuentra integrada por diversos Distritos los cuales están constituido por unidades de negocio que cumplen funciones específicas para el logro eficiente, confiable, rentable y transparente de los objetivos de la organización [3].

PDVSA está dividida en cuatro unidades de trabajo, según las funciones que realiza cada una: Exploración y Producción, Refinación, Distribución y Comercialización y Gas.

En la Gerencia de Automatización, Informática y Telecomunicaciones (AIT) del Distrito San Tomé PDVSA Exploración y Producción, funcionan una serie de Superintendencias, entre las cuales se encuentra la Superintendencia de Soporte Integral (SI), que se encarga de solucionar en sitio los problemas y requerimientos de equipos informáticos, a través de su personal (supervisores y analistas).

La Superintendencia de SI para cumplir con sus actividades debe hacer un listado de la flota vehicular, la cual lleva información de cada vehículo. Actualmente, el supervisor es el encargado de la flota vehicular, en consecuencia este asigna vehículos a los analistas que allí laboran. Semanalmente se le revisa el kilometraje a los vehículos, que es cargado en el programa de Microsoft Office Excel 2003 y guardado en un documento que calcula el recorrido semanal y mensual de cada uno de ellos. También se señala si el vehículo se ha mandado al taller a hacer mantenimiento preventivo o correctivo. Es de hacer notar que este documento es realizado por el supervisor y mensualmente es enviado como reporte a la Superintendencia de Planificación y Gestión.

Dada la carga de trabajo asignada al supervisor, la Superintendencia de SI no puede generar a tiempo los reportes de listados de vehículos y plan de mantenimiento de la flota, [inventario](http://localhost/simflov/reporte_inven.php) disponible e [historiales de kilometrajes](http://localhost/simflov/kms_historial.php). Esto ha causado serios inconvenientes, tales como ambigüedad de los datos relacionados con la emisión de las órdenes de servicios, pérdida de tiempo en el cálculo preventivo del kilometraje de los vehículos y en la búsqueda de la información relacionada con estos, ocasionando retrasos en el mantenimiento y por ende pérdida de recursos.

Por tales motivos, la Gerencia de AIT en la Superintendencia de SIha determinado que es necesario el desarrollodeun sistema de información para la gestión y control del mantenimiento de la flota vehicular, aportando así un avance considerable para el diseño, desarrollo y puesta en producción de la base de datos, que le dará el soporte al sistema de información. A través del desarrollo de esta aplicación web se pretende automatizar los registros, evitando redundancia e inconsistencia de información, permitiendo que se pueda acceder efectivamente a las órdenes de servicios, se agilicen los cálculos y aprovechen los recursos disponibles.

## <span id="page-13-0"></span>**ALCANCE Y LIMITACIONES**

#### <span id="page-13-1"></span>**Alcance**

El proyecto está enmarcado en el desarrollo de un sistema de información web para la gestión y control del mantenimiento de la flota vehicular en la Superintendencia de Soporte integral de la Gerencia de AIT, Distrito San Tomé PDVSA. Este sistema contempla dos partes privadas, una para los supervisores, donde se visualiza y modificael tipo de acceso a la información de registros de nuevos vehículos y personal, datos generales y servicios; y otra para los analistas que permite visualizar información del vehículo y cargar el kilometraje.

## <span id="page-14-0"></span>**Limitaciones**

Debido al alcance establecido, el sistema no contempla información concerniente a otras gerencias. Los datos personales y servicios de los vehículos, son administrados y verificados por sus supervisores, ya que no pudo establecerse por razones seguridad informática a fin de prevenir y cumplir con sus reglamentos en la conexión del sistema con la base de datos de PDVSA.

## **CAPÍTULO II. MARCO DE REFRERENCIA**

## <span id="page-15-1"></span><span id="page-15-0"></span>**MARCO TEÓRICO**

#### <span id="page-15-2"></span>**Antecedentes de la investigación**

La Universidad de Oriente ha llevado a cabo trabajos de investigación encaminados a hacer cambios y mejoras en las empresas, en los cuales se ha empleado sistemas de información y técnicas necesarias para realizar dichos estudios.Dentro de los trabajos de investigación se tienen a:

Foncillas, Patricia (2010)."Aplicación de la auditoría informática al sistema integral de gestión automatizada (SIGA) en el módulo activos, perteneciente a la Gerencia Automatización, Informática y Telecomunicaciones (AIT) de la empresa PDVSA, Refinación Oriente". Este proyecto se desarrolló con la finalidad de examinar el Sistema Integral de Gestión Automatizada (SIGA) en el módulo activo en cuanto al procesamiento de la información correspondiente al programa, ya que el software es ineficiente en algunas de las actividades que realiza. En este proyecto se aplicaron las técnicas, factores y metodología de la auditoría informática al software, con el propósito de realizar un análisis total del mismo, describirlo, diagnosticar el programa para detectar debilidades y proponer soluciones orientadas a mejorar su funcionamiento[4].

Duerto, A. (2007)."Aplicación de auditoria administrativa a la superintendencia gestión de necesidades y oportunidades perteneciente a la Gerencia Automatización, Informática y Telecomunicaciones (AIT) de la empresa PDVSA, Distrito San Tomé, Estado Anzoátegui". Este proyecto se desarrolló como un requerimiento de la empresa PDVSA, Distrito San Tomé, Estado Anzoátegui, con la finalidad de examinar la superintendencia gestión de necesidades y oportunidades para obtener un diagnóstico de la organización que permitiera detectar debilidades y proponer soluciones. Este examen se realizó aplicando las técnicas, factores y metodología de la auditoria administrativa en la organización objeto de estudio. El estudio realizado permitió comprobar en la organización la existencia de debilidades en ciertos factores que examina la auditoria administrativa, y las consecuencias que originan dichas debilidades en la superintendencia; de igual manera permitió determinar las propuestas a considerar por la superintendencia gestión de necesidades y oportunidades para corregir las debilidades halladas y mejorar el funcionamiento de la organización[5].

Sánchez, C. (2006)."Desarrollo de un sistema de información para el registro y control de las solicitudes para la formación tecnológica de información y comunicación soportadas por la Gerencia de AIT". Este estudio se basó en el desarrollo de un sistema de información para el registro y control de necesidades de aprendizaje de las solicitudes tecnológicas soportadas por la gerencia de la dirección de AIT. El principal propósito de este proyecto fue de servir de vínculo para el intercambio de información con el proceso modular de gestión de necesidades, y para el acopio de información referente al control de solicitud de necesidades de formación técnica para los usuarios en la gerencia de AIT, para así poder controlar y observar variables o parámetros básicos de cada necesidad de oportunidad. El proceso de diseño incluye el levantamiento y análisis de toda la información de interés, para modelar el funcionamiento del software, así como el diseño de sus interfaces y su respectiva base de datos [6].

Aunque los antecedentes constituyen elementos teóricos, éstos pueden preceder a los objetivos, ya que su búsqueda es una de las primeras actividadesque debe realizar el tesista, lo que le permitirá precisar y delimitar el objeto deestudio y por consiguiente los propósitos de la investigación. Según Guijarro Ojeda, J. R(2006), los sistemas de información que permiten la difusión, no solo de información para la toma de decisiones, sino de los conocimientos, las capacidades intelectuales de los seres humanos, los valores culturales, las habilidades, las experiencias, incluso los modelos mentales, pueden convertirse en una potente herramienta que permite ayudar a los seres humanos en todas sus actividades y al mismo tiempo crear valores para el desarrollo local sostenible<sup>[7]</sup>.

Para el desarrollo de este sistema web se tomó como punto de referencia la plantilla de Sinai (sistema de información de actividades de investigación) suministrada por PDVSA para que cumpliera con los estándares establecidos.En PDVSA no existe actualmente, un sistema que permita a la Gerencia de AIT visualizar en la web información referente a flota vehicular, la cual brindan día a día atencióny soporte en sitio, y por lo tanto el desarrollo de este sistema abrirá las puertasy mejorará los servicios que ofrece esta institución.

## <span id="page-17-0"></span>**Antecedentes de la organización**

PDVSA fue creada en el año 1976, y desde allí se ha convertido en una de las corporaciones energéticas más importante del mundo. Se encarga de planificar, coordinar, supervisar y controlar las actividades operativas para el desarrollo de la industria petrolera, petroquímica y carbonífera, tanto en Venezuela como en el exterior. A finales de 1977, la corporación energética venezolana creó la empresa de PDVSA Petróleo y Gas, la cual está constituida por: PDVSA Exploración y Producción; PDVSA Manufactura y Mercadeo; PDVSA Industrial; PDVSA Gas y PDVSA Servicios. Cada una de estas divisiones a su vez está integrada por diversas empresas y unidades del negocio.Por lo tanto, PDVSA, contrariamente a lo que la empresa pretende públicamente, no actúa como empresa comercial. PDVSA no maximiza ganancias (que podrían convertirse en dividendos para el gobierno) sino volúmenes a lo largo de toda la cadena, desde la producción a la refinación, al transporte y a la venta al detal. A lo largo de la cadena se diluyen las ganancias provenientes de la extracción en Venezuela, a través de la práctica de los precios de transferencia [8].

La división PDVSA Exploración y Producción está comprometida con el desarrollo y producción del petróleo, gas, y carbón (anexo 1). PDVSA Oriente se encuentra dividida en cinco Distritos operacionales: Distrito Norte (conformado por el Área Maturín y Punta de Mata), Distrito Morichal, Distrito San Tomé, Distrito Gas Anaco y Distrito Refinación; distribuidos entre los estados Anzoátegui y Monagas.

El Distrito San Tomé, se encuentra ubicado en la zona sur del estado Anzoátegui, específicamente en San Tomé, zona industrial Campo Norte, Municipio Freites(anexo 2). En la Gerencia de AIT del Distrito San Tomé funcionan una serie de Superintendencias, entre las cuales se encuentra la Superintendencia de Soporte Integral (SI), que se encarga de solucionar en sitio los problemas y requerimientos de equipos informáticos, a través de su personal (supervisores y analistas).

## <span id="page-18-0"></span>**Área de estudio**

Este proyecto se ubica dentro del área de diseño y desarrollo de sistemas de información automatizados, ya que se hace uso del computador para automatizar y optimizar los procesos relacionados con la administración gestión y estudios estadísticos de las actividades llevadas a cabo en la Gerencia de AIT, Soporte Integral de PDVSA en la zona sur del estado Anzoátegui, específicamente en San Tomé, zona industrial Campo Norte, Municipio Freites.

## **Sistema de Información web**

La evolución de internet como red de comunicación global y el surgimiento y desarrollo del web como servicio imprescindible para compartir información, creó un excelente espacio para la interacción del hombre con la información hipertextual, a la vez que sentó las bases para el desarrollo de una herramienta integradora de los servicios existentes en internet. Los sitios web, como expresión de sistemas de información, deben poseer los siguientes componentes: usuarios, mecanismos de entrada y salida de la información, almacenes de datos, información y conocimiento; mecanismos de recuperación de información, ejemplo la figura 1.

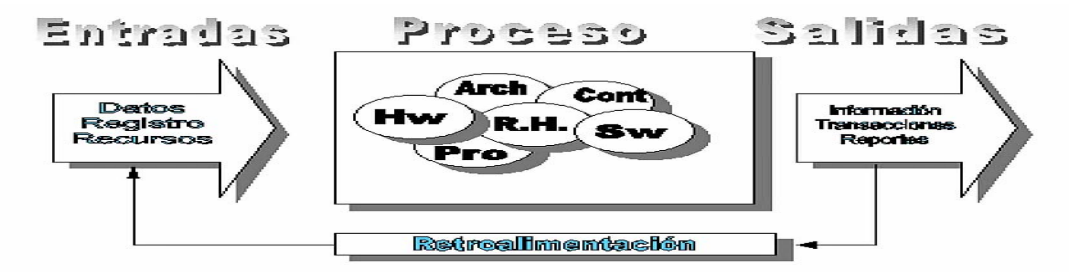

<span id="page-18-1"></span>Figura 1. Diagrama de un sistema de información

Según Puleo, F. (1980), un sistema de información es un conjunto de elementos relacionados y ordenados, según ciertas reglas que aporta al sistema objeto,es decir, a la organización a la que sirve y que marca sus directrices de funcionamiento, la información necesaria para el cumplimiento de sus fines; para ello, debe recoger, procesar y almacenar datos, procedentes tanto de la organización como de fuentes externas, con el propósito de facilitar su recuperación, elaboración y presentación. Actualmente, los sistemas de información se encuentran al alcance de las grandes masas de usuarios por medio de internet; así se crean las bases de un nuevo modelo, en el que los usuarios interactúan directamente con los sistemas de información para satisfacer sus necesidades de información [9].

### **Base de datos**

Una base de datos o banco de datos (en ocasiones abreviada con la sigla BD o con la abreviatura b. d.) es un conjunto de datos pertenecientes a un mismo contexto y almacenados sistemáticamente para su posterior uso. En este sentido, una biblioteca puede considerarse una base de datos compuesta en su mayoría por documentos y textos impresos en papel e indexados para su consulta. En la actualidad, y debido al desarrollo tecnológico de campos como la [informática](http://es.wikipedia.org/wiki/Inform%C3%A1tica) y la [electrónica](http://es.wikipedia.org/wiki/Electr%C3%B3nica), la mayoría de las bases de datos están en formato digital (electrónico), que ofrece un amplio rango de soluciones al problema de almacenar datos [10].

Existen [programas](http://es.wikipedia.org/wiki/Programa_inform%C3%A1tico) denominado [sistemas gestores de bases de datos](http://es.wikipedia.org/wiki/Sistemas_gestores_de_bases_de_datos), abreviado SGBD, que permiten almacenar y posteriormente acceder a los datos de forma rápida y estructurada. Las propiedades de estos SGBD, así como su utilización y administración, se estudian dentro del ámbito de la informática.Las aplicaciones más usuales son para la gestión de empresas e instituciones públicas. También son ampliamente utilizadas en entornos científicos con el objeto de almacenar la información experimental.

#### **Sistema de gestión de base de datos (SGBD)**

Los sistemas de gestión de bases de datos (en [inglés](http://es.wikipedia.org/wiki/Idioma_ingl%C3%A9s)*databasemanagementsystem*, abreviado DBMS) son un tipo de [software](http://es.wikipedia.org/wiki/Software) muy específico, dedicado a servir de interfaz entre la [base de datos,](http://es.wikipedia.org/wiki/Base_de_datos) el usuario y las [aplicaciones](http://es.wikipedia.org/wiki/Aplicaci%C3%B3n_(inform%C3%A1tica)) que la utilizan [11].

El propósito general de los sistemas de gestión de bases de datos es el de manejar de manera clara, sencilla y ordenada un conjunto de datos que posteriormente se convertirán en información relevante para una organización.Existen distintos objetivos que deben cumplir los SGBD los cuales son.

Abstracción de la información. Los SGBD ahorran a los usuarios detalles acerca del almacenamiento físico de los datos. Da lo mismo si una base de datos ocupa uno o cientos de archivos, este hecho se hace transparente al usuario. Así, se definen varios niveles de abstracción.

Independencia. La independencia de los datos consiste en la capacidad de modificar el esquema (físico o lógico) de una base de datos sin tener que realizar cambios en las aplicaciones que se sirven de ella.

Consistencia. En aquellos casos en los que no se ha logrado eliminar la redundancia, será necesario vigilar que aquella información que aparece repetida se actualice de forma coherente, es decir, que todos los datos repetidos se actualicen de forma simultánea. Por otra parte, la base de datos representa una realidad determinada que tiene determinadas condiciones, por ejemplo que los menores de edad no pueden tener licencia de conducir. El sistema no debería aceptar datos de un conductor menor de edad. En los SGBD existen herramientas que facilitan la programación de este tipo de condiciones.

Seguridad. La información almacenada en una base de datos puede llegar a tener un gran valor. Los SGBD deben garantizar que esta información se encuentra segura de permisos a usuarios y grupos de usuarios, que permiten otorgar diversas categorías de permisos.

Manejo de transacciones. Una [transacción](http://es.wikipedia.org/wiki/Transacci%C3%B3n_(inform%C3%A1tica)) es un programa que se ejecuta como una sola operación. Esto quiere decir que luego de una ejecución en la que se produce una falla es el mismo que se obtendría si el programa no se hubiera ejecutado. Los SGBD proveen mecanismos para programar las modificaciones de los datos de una forma mucho más simple que si no se dispusiera de ellos.

Tiempo de respuesta. Lógicamente, es deseable minimizar el tiempo que el SGBD demora en proporcionar la información solicitada y en almacenar los cambios realizados.

## **MySQL**

[SQL](http://es.wikipedia.org/wiki/SQL) (Lenguaje de Consulta Estructurado) fue comercializado por primera vez en [1981](http://es.wikipedia.org/wiki/1981) por [IBM](http://es.wikipedia.org/wiki/IBM), el cual fue presentado a [ANSI](http://es.wikipedia.org/wiki/ANSI) y desde entonces ha sido considerado como un estándar para las [bases de datos](http://es.wikipedia.org/wiki/Base_de_datos)[relacionales.](http://es.wikipedia.org/wiki/Base_de_datos_relacional)[Michael "Monty" Widenius](http://es.wikipedia.org/w/index.php?title=Michael_Widenius&action=edit&redlink=1) en la [década de](http://es.wikipedia.org/wiki/D%C3%A9cada_de_los_90)  [los 90](http://es.wikipedia.org/wiki/D%C3%A9cada_de_los_90) trató de usar [mSQL](http://es.wikipedia.org/w/index.php?title=MSQL&action=edit&redlink=1) para conectar las tablas usando rutinas de bajo nivel ISAM (Método de Acceso Secuencial Indexado). Sin embargo, mSQL no era rápido y flexible para sus necesidades. Esto lo llevó a crear unaInterfaz de Programación de Aplicacioneso[API](http://es.wikipedia.org/wiki/Interfaz_de_programaci%C3%B3n_de_aplicaciones) SQL denominada MySQL para bases de datos muy similar a la de mSQL pero más portable.

El nombre de MySQL procede de la combinación de My, hija del cofundador [Michael](http://es.wikipedia.org/w/index.php?title=Michael_Widenius&action=edit&redlink=1)  ["Monty" Widenius](http://es.wikipedia.org/w/index.php?title=Michael_Widenius&action=edit&redlink=1), con el acrónimo [SQL.](http://es.wikipedia.org/wiki/SQL) Por otra parte, el directorio base y muchas de las bibliotecas usadas por los desarrolladores tenían el prefijo My. El nombre del delfín de MySQL es Sakila y fue seleccionado por los fundadores de MySQL AB en el concurso "NametheDolphin". Este nombre fue enviado por AmbroseTwebaze, un desarrollador de [software de código abierto](http://es.wikipedia.org/wiki/Software_de_c%C3%B3digo_abierto)[africano](http://es.wikipedia.org/wiki/%C3%81frica), derivado del [idioma](http://es.wikipedia.org/wiki/Idioma)SiSwate, el idioma local de [Swazilandia](http://es.wikipedia.org/wiki/Swazilandia) y corresponde al nombre de una ciudad en Arusha, [Tanzania](http://es.wikipedia.org/wiki/Tanzania), cerca de [Uganda](http://es.wikipedia.org/wiki/Uganda) la ciudad origen de Ambrose(anexo 4).

MySQL es un [sistema de gestión de bases de datos](http://es.wikipedia.org/wiki/Sistema_de_gesti%C3%B3n_de_bases_de_datos)[relacional,](http://es.wikipedia.org/wiki/Modelo_relacional) [multihilo](http://es.wikipedia.org/wiki/Hilo_de_ejecuci%C3%B3n) y [multiusuario](http://es.wikipedia.org/wiki/Multiusuario). Es patrocinado por una empresa privada, que posee el copyright de la mayor parte del código yesto es lo que posibilita el esquema de licenciamiento.

## **Protocolo TCP/IP(***Transmission Control Protocol / Internet Protocol***)**

[Protocoloe](http://es.wikipedia.org/wiki/Protocolo_(inform%C3%A1tica))s un conjunto de reglas usadas por computadoras para comunicarse unas con otras a través de una red, hay familia de protocolos que se emplean en las comunicaciones de internet. El éxito de internet se basa mucho en el empleo de TCP/IP, el conjunto de protocolos de comunicación que permiten el intercambio de información de forma independiente de los sistemas en que ésta encuentra almacenada. TCP/IP constituye la solución problema de heterogeneidad de los sistemas informáticos. El 1 de enero de 1983, TCP/IP se estableció como el protocolo estándar de comunicación de internet.

El conjunto de protocolos TCP/IP, también llamado la pila de protocolos TCP/IP, incluye una serie de protocolos que se encuentran en el nivel 7 o de aplicación de la arquitectura Open SystemInterconnection (OSI) y que proporcionan una serie de servicios (anexo 5).

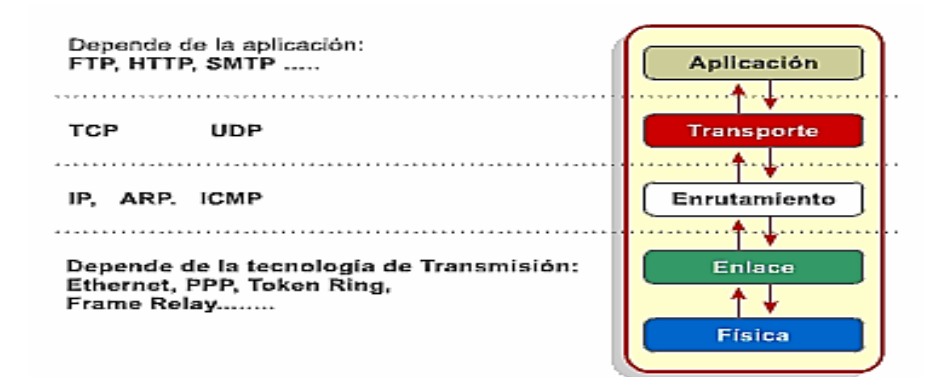

<span id="page-22-0"></span>Figura 2. Diagrama en bloques del modelo TCP-IP

Como un mismo ordenador puede atender varios servicios, cada servicio se identifica con un número llamado puerto. Por tanto, a cada protocolo le corresponde un número de

puerto. Los protocolos que se encuentran estandarizados poseen un puerto reservado que no puede emplear ningún otro protocolo.En el Figura2 se muestran los protocolos de nivel 7 más comunes de internet junto con el número de puerto que emplean.

| Nombre                    | Acrónimo    | Puerto | Descripción                |
|---------------------------|-------------|--------|----------------------------|
| File Transfer Protocol    | <b>FTP</b>  | 21     | Transferencia de ficheros  |
| <b>Telnet</b>             |             | 23     | Conexión en modo termi-    |
|                           |             |        | nal a sistemas remotos     |
| Simple Mail Transfer Pro- | <b>SMTP</b> | 25     | Envío de correo electróni- |
| tocol                     |             |        | CO.                        |
| Domain Name System        | <b>DNS</b>  | 53     | Resolución de nombres de   |
|                           |             |        | dominio                    |
| HyperText Transfer Pro-   | HTTP        | 80     | Transferencia de páginas   |
| tocol                     |             |        | web                        |
| Post Office Protocol v3   | POP3        | 110    | Recepción de correo elec-  |
|                           |             |        | trónico                    |
| Network News<br>Transfer  | NNTP        | 119    | Acceso a foros de discu-   |
| Protocol                  |             |        | sión                       |

<span id="page-23-0"></span>Figura3. Protocolos más comunes de internet

#### **Internet**

El origen de internet se sitúa en plena guerra fría. En 1957, la extinta unión de Repúblicas Socialista Soviéticas (URSS) lanzó al espacio el primer satélite: el Sputnik.Internet es un conjunto descentralizado de [redes de comunicación](http://es.wikipedia.org/wiki/Red_de_comunicaciones) interconectadas que utilizan la familia de [protocolos](http://es.wikipedia.org/wiki/Protocolo_de_red)[TCP/IP,](http://es.wikipedia.org/wiki/TCP/IP) garantizando que las redes físicas [heterogéneas](http://es.wiktionary.org/wiki/heterog%C3%A9neo) que la componen funcionen como una red lógica única, de alcance mundial. Sus orígenes se remontan a [1969](http://es.wikipedia.org/wiki/1969), cuando se estableció la primera conexión de computadoras, conocida como [ARPANET](http://es.wikipedia.org/wiki/ARPANET), entre tres universidades en [California](http://es.wikipedia.org/wiki/California) y una en [Utah,](http://es.wikipedia.org/wiki/Utah) [Estados Unidos.](http://es.wikipedia.org/wiki/Estados_Unidos)Uno de los servicios que más éxito ha tenido en internet ha sido la [World Wide Web](http://es.wikipedia.org/wiki/World_Wide_Web) (WWW, o "la web"), es debido al trabajo de Paul Baran el mito de que internet se creó por los militares para hacer frente a un ataque nuclear, sin embargo esto es falso, ya que el proyecto ARPANET no tenía unos fines militares, sino facilitar la comunicación entre los científicos [12].

### **World Wide Web**

También conocida como "la web" o "la red". Sistema mundial de servidores web conectados a internet (no todos los ordenadores conectados a internet forman parte de la WWW). Su protocolo de comunicación es HTTP. Su lenguaje de creación de documento HTML y su sistema de direccionamiento de los recursos URL. Los navegadores web (*browsers*)permitennavegarpor web[13].

### **W3C (***World Wide Web Consortium***)**

Consorcio internacional de compañías y organizaciones involucradas en el desarrollo de internet y en especial de la WWW. Su propósito es desarrollar estándares y poner orden en internet.

## <span id="page-24-0"></span>**Área de investigación**

La investigación se encuentra dentro del área de los sistemas de información bajo ambiente web, conocidos también como aplicaciones web, ya que a través de internet se puede acceder a un servidor web, permitiendo que la aplicación interactué e intercambie información en tiempo real, agilizando así de manera eficiente los recursos de la flota vehicular para la Gerencia de A.I.T, Distrito San Tomé PDVSA.

## **Aplicaciones Web (WebApps)**

En la [ingeniería de software](http://es.wikipedia.org/wiki/Ingenier%C3%ADa_de_software) se denomina aplicación web a aquellas aplicaciones que los usuarios pueden utilizar accediendo a un [servidor web](http://es.wikipedia.org/wiki/Servidor_web) a través de [internet](http://es.wikipedia.org/wiki/Internet) o de una [intranet](http://es.wikipedia.org/wiki/Intranet) mediante un [navegador](http://es.wikipedia.org/wiki/Navegador_web). En otras palabras, es una aplicación software que se codifica en un lenguaje soportado por los navegadores web en la que se confía la ejecución al navegador.

Una WebApp reside en una red y están destinadas a cubrir las necesidades de una variedad de clientes. Una WebApp puede residir en la internet permitiendo una comunicación mundial abierta. Alternativamente, una aplicación puede colocarse en una intranet o en una extranet, asistiendo la comunicación entre redes [14].

## **HTTP (***HyperTextTransferProtocol***)**

HTTP es el protocolo que emplea la WWW, define como se tienen que crear y enviar los mensajes y que acciones debe tomar el servidor y el navegador en respuesta a un

comando. Es un protocolo stateless (sin estado), porque cada comando se ejecuta independientemente de los anteriores o de los posteriores, una vez que el navegador se conecta al servidor, puede recibir múltiples ficheros a través de la misma conexión, lo que aumenta el rendimiento de la trasmisión[15].

## **Servidor Web**

Un servidor web o servidor HTTP es un [programa](http://es.wikipedia.org/wiki/Programa_(computaci%C3%B3n)) que procesa cualquier [aplicación del](http://es.wikipedia.org/wiki/Servidor_web#Aplicaci.C3.B3n_del_lado_del_Servidor)  [lado del servidor](http://es.wikipedia.org/wiki/Servidor_web#Aplicaci.C3.B3n_del_lado_del_Servidor) realizando conexiones bidireccionales y/o unidireccionales y [síncronas](http://es.wikipedia.org/wiki/Sincron%C3%ADa)  [o asíncronas](http://es.wikipedia.org/wiki/Sincron%C3%ADa) con el cliente generando o cediendo una respuesta en cualquier lenguaje o [aplicación del lado del cliente](http://es.wikipedia.org/wiki/Servidor_web#Aplicaci.C3.B3n_del_lado_del_cliente). El código recibido por el cliente suele ser [compilado](http://es.wikipedia.org/wiki/Compilador) y ejecutado por un [navegador web](http://es.wikipedia.org/wiki/Navegador_web). Para la transmisión de todos estos datos suele utilizarse el protocolo [HTTPq](http://es.wikipedia.org/wiki/HTTP)ue se le asigna habitualmente el puerto [TCP](http://es.wikipedia.org/wiki/TCP) 80, utilizando el método [GET](http://es.wikipedia.org/wiki/Http#M.C3.A9todos_de_Petici.C3.B3n) en el que el recurso se solicita a través de la url al servidor web, perteneciente a la capa de aplicación del [modelo OSI\[](http://es.wikipedia.org/wiki/Modelo_OSI)12].

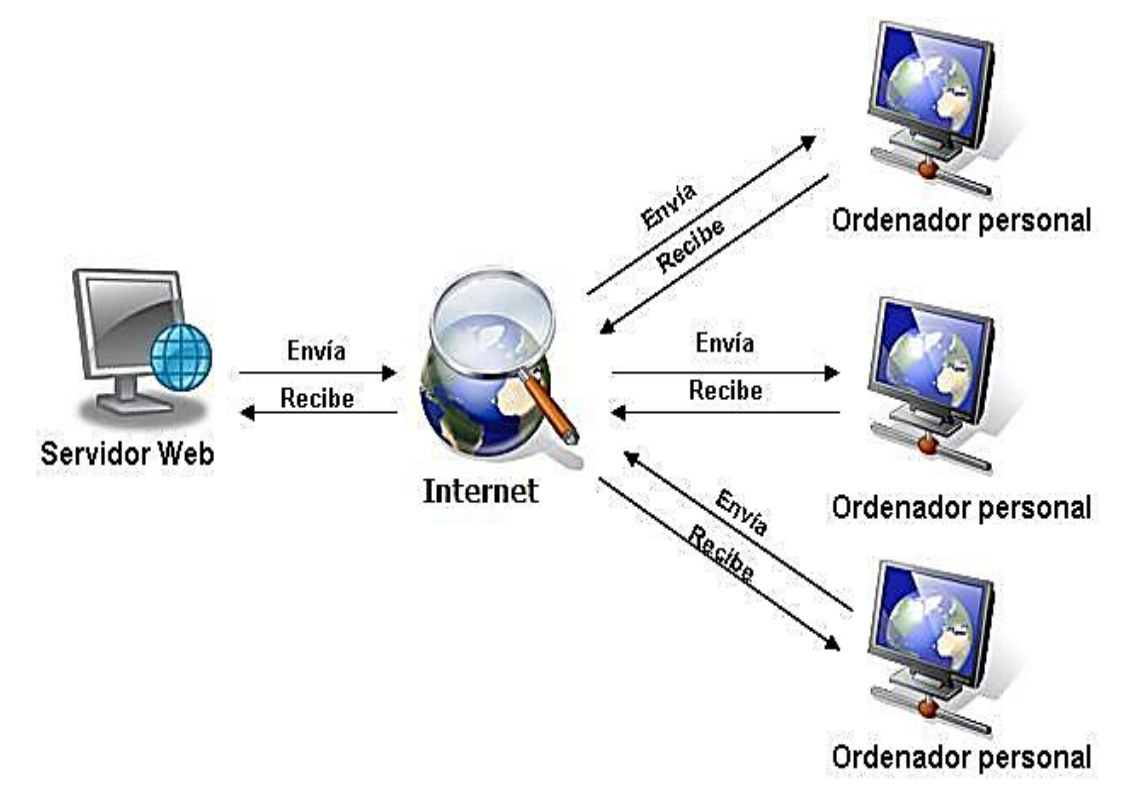

<span id="page-25-0"></span>Figura 4. Esquema de transferencia de información de un servidor web

#### **Explorador Web**

Un explorador web o navegador es un programa que permite visualizar páginas web en la red además de acceder a otros recursos, documentos almacenados y guardar información. El navegador se comunica con el servidor a través del protocolo HTTP y le pide el archivo solicitado en código HTML, después lo interpreta y muestra en pantalla para el usuario, permitiendo interactuar con su contenido y navegar hacia otros lugares de la red mediante enlaces o hipervínculos que se encuentre ésta alojada en un [servidor](http://es.wikipedia.org/wiki/Servidor) dentro de la [World Wide Web](http://es.wikipedia.org/wiki/World_Wide_Web) o en un servidor local. El seguimiento de enlaces de una página a otra, ubicada en cualquier computadora conectada al internet, se llama navegación, de donde se origina el nombre navegador (aplicado tanto para el programa como para la persona que lo utiliza, a la cual también se le llama cibernauta). Por otro lado, hojeador es una traducción literal del original en inglés, browser, aunque su uso es minoritario (anexo 6).

## **Página Web**

Una página web es un [documento](http://es.wikipedia.org/wiki/Documento) o información electrónica adaptada para la [WWW](http://es.wikipedia.org/wiki/World_Wide_Web) que generalmente forma parte de un [sitio web.](http://es.wikipedia.org/wiki/Sitio_web) Su principal característica son los [hipervínculos](http://es.wikipedia.org/wiki/Hiperv%C3%ADnculo) de una página escritas en un [lenguaje de marcado](http://es.wikipedia.org/wiki/Lenguaje_de_marcado) que provea la capacidad de manejar e insertar hiperenlaces, generalmente [HTML.](http://es.wikipedia.org/wiki/HTML) El contenido de la página puede ser predeterminado (página web estática); o generado al momento de visualizarla o solicitarla a un [servidor web](http://es.wikipedia.org/wiki/Servidor_web) (página web dinámica). Las páginas dinámicas que se generan al momento de la visualización se hacen a través de [lenguajes interpretados](http://es.wikipedia.org/wiki/Lenguaje_de_programaci%C3%B3n_interpretado), y la aplicación encargada de visualizar el contenido es la que debe generarlo. Las páginas dinámicas que se generan al ser solicitadas son creadas por una aplicación en el servidor web que alberga las mismas.Respecto a la estructura de las páginas web, algunos organismos, en especial el [W3C,](http://es.wikipedia.org/wiki/World_Wide_Web_Consortium) suelen establecer directivas con la intención de normalizar el diseño, para así facilitar y simplificar la visualización e interpretación del contenido.

Es importante mencionar que una página web puede contener elementos que permiten una comunicación activa entre el usuario y la información. Esto permite que el usuario acceda a los datos de modo interactivo, gracias a que la página responderá a cada una de sus acciones.

#### **Sitio Web**

Un sitio web es una colección de [páginas web](http://es.wikipedia.org/wiki/P%C3%A1gina_web) relacionadas y comunes a un [dominio](http://es.wikipedia.org/wiki/Dominio_de_Internet) o [subdominio](http://es.wikipedia.org/wiki/Subdominio) en la [WWW](http://es.wikipedia.org/wiki/World_Wide_Web) en [internet.](http://es.wikipedia.org/wiki/Internet)A las páginas de un sitio web se accede frecuentemente a través de un [URL](http://es.wikipedia.org/wiki/URL) raíz común llamado [portada,](http://es.wikipedia.org/w/index.php?title=Portada_(web)&action=edit&redlink=1) que normalmente reside en el mismo servidor físico. Los URL organizan las páginas en una jerarquía, aunque los [hiperenlaces](http://es.wikipedia.org/wiki/Hiperenlace) entre ellas controlan más particularmente cómo el lector percibe la estructura general y cómo el [tráfico web](http://es.wikipedia.org/wiki/Tr%C3%A1fico_web) fluye entre las diferentes partes de los sitios.

Al ingresar una dirección web, siempre se está haciendo referencia a un sitio web, el que tiene una página [HTML](http://es.wikipedia.org/wiki/HTML) inicial, que es generalmente la primera que se visualiza. La búsqueda en internet se realiza asociando el [DNS](http://es.wikipedia.org/wiki/DNS) ingresado con la [dirección IP](http://es.wikipedia.org/wiki/Direcci%C3%B3n_IP) del servidor que contiene el sitio web en el cual está la página HTML buscada (anexo 4).

Un sitio web estático es uno que tiene contenido que no se espera que cambie frecuentemente y se mantiene manualmente por alguna persona o personas que usan algún tipo de programa editor. Hay dos amplias categorías de programas editores usados para este propósito que son; [Editores de texto](http://es.wikipedia.org/wiki/Editores_de_texto), donde el HTML se manipula directamente en el programa editor; oEditore[sWYSIWYG](http://es.wikipedia.org/wiki/WYSIWYG), donde el sitio se edita usando una interfaz [GUI](http://es.wikipedia.org/wiki/GUI) y el HTML subyacente se genera automáticamente con el programa editor.Un sitio web dinámico es uno que puede tener cambios frecuentes en la [información.](http://es.wikipedia.org/wiki/Informaci%C3%B3n) Cuando el servidor web recibe una petición para una determinada página de un sitio web, la página se genera automáticamente por el software, como respuesta directa a la petición de la página; Por lo tanto se puede dar así un amplio abanico de posibilidades.

#### **Buscador o Motor de Búsqueda**

Un motor de búsqueda, también conocido como buscador es un sistema informático que [busca](http://es.wikipedia.org/wiki/%C3%8Dndice_(base_de_datos))[archivos](http://es.wikipedia.org/wiki/Archivo_inform%C3%A1tico) almacenados en [servidores web](http://es.wikipedia.org/wiki/Servidor_web) gracias a su «spider» (o [web crawler](http://es.wikipedia.org/wiki/Web_crawler)). Los motores de búsqueda,son sistemas de búsqueda por palabras claves o con árboles jerárquicos por temas; el resultado de la búsqueda es un listado de [direcciones web](http://es.wikipedia.org/wiki/URL) en los que se mencionan temas relacionados con las palabras clave buscadas

#### **Hipertexto**

Hipertexto en informática, es el nombre que recibe el texto que en la pantalla de un dispositivo electrónico conduce a otro texto relacionado. La forma más habitual de hipertexto en informática es la de [hipervínculos](http://es.wikipedia.org/wiki/Hiperv%C3%ADnculo) o referencias cruzadas automáticas que van a otros documentos [\(lexías\)](http://es.wikipedia.org/wiki/Lexia). Si el [usuario](http://es.wikipedia.org/wiki/Usuario) selecciona un hipervínculo el [programa](http://es.wikipedia.org/wiki/Programa_(computaci%C3%B3n)) muestra el documento enlazado. Otra forma de hipertexto es el strechtext que consiste en dos indicadores o aceleradores y una pantalla. El primer indicador permite que lo escrito pueda moverse de arriba hacia abajo en la pantalla. Es importante mencionar que el hipertexto no está limitado a datos textuales, podemos encontrar dibujos del elemento especificado, sonido o vídeo referido al tema. El programa que se usa para leer los documentos de hipertexto se llama "navegador", el "browser", "visualizador" o "cliente" y cuando seguimos un enlace decimos que estamos navegando por la web.

El hipertexto es una de las formas de la [hipermedia](http://es.wikipedia.org/wiki/Hipermedia), enfocada en diseñar, escribir y redactar texto en una [media](http://es.wikipedia.org/wiki/Medios_de_comunicaci%C3%B3n_de_masas).Hipertexto como documento con hiperenlaces, que se puede leer de forma no [secuencial](http://es.wikipedia.org/w/index.php?title=Secuencial&action=edit&redlink=1) o multisecuencial. Un hipertexto consta de los siguientes elementos: [nodos](http://es.wikipedia.org/wiki/Nodo) o secciones, [enlaces](http://es.wikipedia.org/wiki/Enlace) o [hipervínculos](http://es.wikipedia.org/wiki/Hiperv%C3%ADnculo) y [anclajes](http://es.wikipedia.org/wiki/Anclaje).Lo[snodos](http://es.wikipedia.org/wiki/Nodo) son las partes del hipertexto que contienen información accesible para el usuario. Los enlaces son las uniones o vínculos que se establecen entre nodos y facilitan la lectura secuencial o no secuencial por los nodos del documento. Los anclajes son los puntos de activación de los enlaces.Los hipertextos pueden contener otros elementos, pero los tres anteriores son los componentes mínimos. Otros elementos adicionales pueden ser los sumarios e índices. En este sentido, se habla de hipertextos de grado, según tengan la cantidad de elementos necesarios. Actualmente la mejor expresión de los hipertextos son las páginas web navegables.

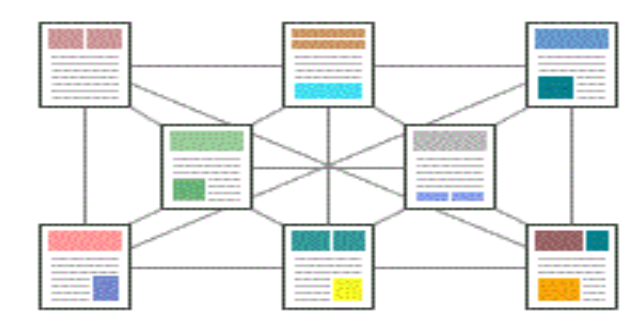

<span id="page-29-0"></span>Figura 5. Búsqueda de información al estilo hipertexto

## **Hipermedia**

Es el término con el que se designa al conjunto de métodos o procedimientos para escribir, diseñar o componer contenidos que integren soportes tales como: [texto,](http://es.wikipedia.org/wiki/Texto) [imagen,](http://es.wikipedia.org/wiki/Imagen) [video,](http://es.wikipedia.org/wiki/Video) [audio,](http://es.wikipedia.org/wiki/Audio) [mapas](http://es.wikipedia.org/wiki/Mapa) y otros [soportes de información emergentes,](http://es.wikipedia.org/w/index.php?title=Soportes_de_informaci%C3%B3n_emergentes&action=edit&redlink=1) de tal modo que el resultado obtenido, además tenga la posibilidad de interactuar con los usuarios.

En el plano conceptual, hipermedia designa a medias que puedan bifurcar o ejecutar presentaciones. Además, que respondan a las acciones de los usuarios, a los sistemas de preordenamiento de palabras y gráficos y puedan ser explorados libremente. Dicho sistema puede ser editado, graficado, o diseñado por artistas, diseñadores o editores. Por lo tanto hipermedia se entiende como una extensión del concepto de [hipertexto](http://es.wikipedia.org/wiki/Hipertexto), en la cual audio, video, texto e [hipervínculos](http://es.wikipedia.org/wiki/Hiperv%C3%ADnculo) generalmente no secuenciales, se entrelazan para formar un continuo de información e interacción, que puede considerarse como virtualmente infinito desde la perspectiva de internet.

## **HTML (***HyperTextMarkupLanguage***)**

Lenguaje compuesto de una serie de etiquetas o marcas que permiten definir el contenido y la apariencia de las páginas web. Aunque se basa en el estándar SGML, no se puede considerar que sea un subconjunto de él. Existe cientos de etiquetas con diferentes atributos pero la W3C se encarga de su estandarización. El futuro sustituto de HTML es XHTML [16].

## **Cliente/servidor**

La arquitectura cliente-servidor consiste básicamente en un cliente que realiza peticiones a otro programa (el [servidor\)](http://es.wikipedia.org/wiki/Servidor) que le da respuesta. Aunque esta idea se puede aplicar a programas que se ejecutan sobre una sola computadora es más ventajosa en un sistema operativo [multiusuario](http://es.wikipedia.org/wiki/Multiusuario) distribuido a través de una [red de computadoras](http://es.wikipedia.org/wiki/Red_de_computadoras), en esta arquitectura la capacidad de proceso está repartida entre los clientes y los servidores, aunque son más importantes las ventajas de tipo organizativo debidas a la centralización de la gestión de la información y la separación de responsabilidades, lo que facilita y clarifica el diseño del sistema.

La red cliente-servidor (C/S) es aquella red de comunicaciones en la que todos los clientes están conectados a un servidor, en el que se centralizan los diversos recursos y aplicaciones con que se cuenta; y que los pone a disposición de los clientes cada vez que estos son solicitados.

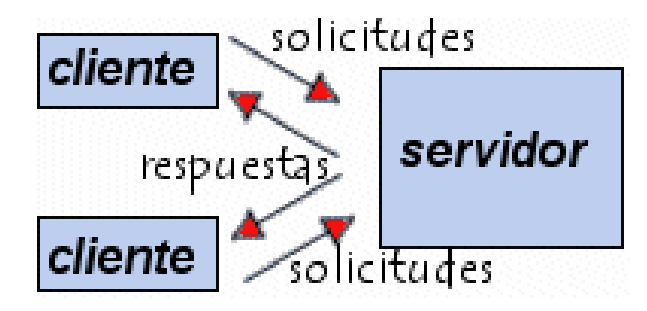

<span id="page-30-0"></span>Figura 6. Arquitectura Cliente/Servidor

En la arquitectura C/S el remitente de una solicitud es conocido como [cliente](http://es.wikipedia.org/wiki/Cliente_(inform%C3%A1tica)). Sus características son: Es quien inicia solicitudes o peticiones, tienen por tanto un papel activo en la comunicación (dispositivo maestro o amo).Espera y recibe las respuestas del servidor.Por lo general, puede conectarse a varios servidores a la vez.Normalmente interactúa directamente con los usuarios finales mediante una [interfaz gráfica de](http://es.wikipedia.org/wiki/Interfaz_gr%C3%A1fica_de_usuario)  [usuario.](http://es.wikipedia.org/wiki/Interfaz_gr%C3%A1fica_de_usuario)Al contratar un servicio de redes, se tiene que tener en la velocidad de conexión que le otorga al cliente y el tipo de cable que utiliza.

## **JavaScript**

Es un [lenguaje de programación interpretado,](http://es.wikipedia.org/wiki/Lenguaje_de_programaci%C3%B3n_interpretado) dialecto del estándar [ECMAScript](http://es.wikipedia.org/wiki/ECMAScript) (lenguaje de tipos dinámicos). Se define como [orientado a objetos,](http://es.wikipedia.org/wiki/Programaci%C3%B3n_orientada_a_objetos) [basado en prototipos](http://es.wikipedia.org/wiki/Programaci%C3%B3n_basada_en_prototipos), [imperativo](http://es.wikipedia.org/wiki/Programaci%C3%B3n_imperativa), débilmente tipado y dinámico.Se utiliza principalmente en su forma del [lado](http://es.wikipedia.org/wiki/Lado_del_cliente)  [del cliente \(client-side\),](http://es.wikipedia.org/wiki/Lado_del_cliente) implementado como parte de un [navegador web](http://es.wikipedia.org/wiki/Navegador_web) permitiendo mejoras en la [interfaz de usuario](http://es.wikipedia.org/wiki/Interfaz_de_usuario) y [páginas web](http://es.wikipedia.org/wiki/P%C3%A1gina_web) dinámicas, aunque existe una forma de JavaScript del [lado del servidor](http://es.wikipedia.org/w/index.php?title=Lado_del_servidor&action=edit&redlink=1) (Server-side JavaScript o SSJS). JavaScript se diseñó con una sintaxis similar al [C,](http://es.wikipedia.org/wiki/Lenguaje_de_programaci%C3%B3n_C) aunque adopta nombres y convenciones del [lenguaje de](http://es.wikipedia.org/wiki/Lenguaje_de_programaci%C3%B3n_Java)  [programación Java.](http://es.wikipedia.org/wiki/Lenguaje_de_programaci%C3%B3n_Java) Sin embargo [Java](http://es.wikipedia.org/wiki/Lenguaje_de_programaci%C3%B3n_Java) y JavaScript no están relacionados y tienen semánticas y propósitos diferentes.

Todos los navegadores modernos interpretan el código JavaScript integrado en las páginas web. Para interactuar con una página web se provee al lenguaje JavaScript de una implementación del *[DocumentObjectMode](http://es.wikipedia.org/wiki/Document_Object_Model)*l(DOM). Tradicionalmente se venía utilizando en páginas web [HTML](http://es.wikipedia.org/wiki/HTML) para realizar operaciones y únicamente en el marco de la [aplicación cliente,](http://es.wikipedia.org/wiki/Cliente_(inform%C3%A1tica)) sin acceso a funciones del [servidor](http://es.wikipedia.org/wiki/Servidor). JavaScript se interpreta en el [agente de usuario,](http://es.wikipedia.org/wiki/Agentes_de_usuario) al mismo tiempo que las sentencias van descargándose junto con el código [HTML.](http://es.wikipedia.org/wiki/HTML)

## **Hoja de estilo CSS (***Cascading Style Sheets***)**

Tecnología empleada en la creación de páginas web, que permite un mayor control sobre el lenguaje HTML. Permite crear hojas de estilo que definen como cada elemento, como por ejemplo los encabezados o los enlaces, se tiene que mostrar. El término "en cascada" indica que diferentes hojas de estilo se pueden aplicar sobre la misma página. CSS ha sido desarrollada por W3C.

**PHP** 

PHP es un [lenguaje de programación](http://es.wikipedia.org/wiki/Lenguaje_de_programaci%C3%B3n)[interpretado](http://es.wikipedia.org/wiki/Lenguaje_de_programaci%C3%B3n_interpretado), diseñado originalmente para la creación de [páginas web](http://es.wikipedia.org/wiki/P%C3%A1gina_web) dinámicas. Se usa principalmente para la interpretación del lado del servidor (*server-side scripting*) pero actualmente puede ser utilizado desde una interfaz de [línea de comandos](http://es.wikipedia.org/wiki/L%C3%ADnea_de_comandos) o en la creación de otros tipos de programas incluyendo aplicaciones con [interfaz gráfica](http://es.wikipedia.org/wiki/Interfaz_gr%C3%A1fica_de_usuario) usando las bibliotecas multiplataforma.

PHP es un [acrónimo recursivo](http://es.wikipedia.org/wiki/Acr%C3%B3nimo_recursivo) que significa PHP Hypertext Pre-processor (inicialmente PHP Tools, o, Personal Home Page Tools). Fue creado originalmente por [RasmusLerdorf](http://es.wikipedia.org/wiki/Rasmus_Lerdorf) en 1994; sin embargo la implementación principal de PHP es producida ahora por The PHP Group y sirve como el estándar de facto para PHP al no haber una especificación formal. Publicado bajo la PHP License, la Free Software Foundation considera esta licencia como software libre.Se dice comúnmente que PHP es más rápido, más eficiente y más estable para tareas de programación complejas, ademásse ejecuta en todas las plataformas y fue diseñado para hacer scripts para la web[17].

#### **Apache Servidor HTTP**

El servidor HTTP Apache es un [servidor web](http://es.wikipedia.org/wiki/Servidor_web)[HTTP](http://es.wikipedia.org/wiki/Hypertext_Transfer_Protocol) de [código abierto,](http://es.wikipedia.org/wiki/Software_de_c%C3%B3digo_abierto) que implementa el protocolo HTTPy la noción de sitio virtual. Su nombre se debe a que Behelendorf quería que tuviese la connotación de algo que es firme y enérgico pero no agresivo, y la tribu Apache fue la última en rendirse al que pronto se convertiría en gobierno de EEUU, y en esos momentos la preocupación de su grupo era que llegasen las empresas y "civilizasen" el paisaje que habían creado los primeros ingenieros de internet. Además Apache consistía solamente en un conjunto de parches a aplicar al servidor de NCSA. Era, en inglés, a patchy server (un servidor "parcheado").Apache presenta entre otras características altamente configurables, bases de datos de autenticación y negociado de contenido, pero fue criticado por la falta de una interfaz gráfica que ayude en su configuración [12].

La mayoría de las vulnerabilidades de la seguridad descubiertas y resueltas tan sólo pueden ser aprovechadas por usuarios locales y no remotamente. Sin embargo, algunas

se pueden accionar remotamente en ciertas situaciones, o explotar por los usuarios locales malévolos en las disposiciones de recibimiento compartidas que utilizan PHP como módulo de Apache.

## **Oracle**

Oracle es un [sistema de gestión de base de datos](http://es.wikipedia.org/wiki/Sistema_de_gesti%C3%B3n_de_base_de_datos) objeto-relacional (o [ORDBMS](http://es.wikipedia.org/wiki/ORDBMS) por el acrónimo en inglés de *Object-Relational Data Base Management System*), desarrollado por [Oracle Corporation](http://es.wikipedia.org/wiki/Oracle_Corporation).Se considera a Oracle como uno de los sistemas de bases de datos más completos, destacando:soporte de [transacciones](http://es.wikipedia.org/wiki/Transacci%C3%B3n_(inform%C3%A1tica)), [estabilidad](http://es.wikipedia.org/wiki/Estabilidad)[,escalabilidady](http://es.wikipedia.org/wiki/Escalabilidad)soport[emultiplataforma](http://es.wikipedia.org/wiki/Multiplataforma)[18].

### **Scripts**

Un script (cuya traducción literal es 'guion') o archivo de órdenes o archivo de procesamiento por lotes es un [programa](http://es.wikipedia.org/wiki/Software) usualmente simple, que por lo regular se almacena en un archivo de texto plano. Los scripts son casi siempre [interpretados,](http://es.wikipedia.org/wiki/Int%C3%A9rprete_inform%C3%A1tico) pero no todo programa interpretado es considerado un script. El uso habitual de los scripts es realizar diversas tareas como combinar componentes, interactuar con el sistema operativo o con el usuario. Por este uso es frecuente que los [shells](http://es.wikipedia.org/wiki/Shell_(inform%C3%A1tica)) ([programas](http://es.wikipedia.org/wiki/Software) que proveen una [interfaz de usuario](http://es.wikipedia.org/wiki/Interfaz_de_usuario) para acceder a los servicios del [sistema operativo](http://es.wikipedia.org/wiki/Sistema_operativo)) sean a la vez intérpretes de este tipo de programas[15].

### **Modelo de datos**

No hay que perder de vista que una [base de datos](http://es.wikipedia.org/wiki/Base_de_Datos) siempre está orientada a resolver un problema determinado, por lo que los dos enfoques propuestos son necesarios en cualquier desarrollo de software.Unmodelo de datos es un lenguaje que, típicamente, tiene dos sublenguajes.UnLenguaje de Definición de Datos o [DDL](http://es.wikipedia.org/wiki/Lenguaje_de_definici%C3%B3n_de_datos) (*Data definitionLanguage*), orientado a describir de una forma abstracta las estructuras de datos y las restricciones de integridad.UnLenguaje de Manipulación de Datos o [DML](http://es.wikipedia.org/wiki/Lenguaje_de_Manipulaci%C3%B3n_de_Datos) (*Data ManipulationLanguage*), orientado a describir las operaciones de manipulación de los datos. A la parte del [DML](http://es.wikipedia.org/wiki/Lenguaje_de_Manipulaci%C3%B3n_de_Datos) orientada a la recuperación de datos, usualmente se le llama [Lenguaje de Consulta](http://es.wikipedia.org/wiki/Lenguaje_de_consulta) o [QL](http://es.wikipedia.org/wiki/Lenguaje_de_consulta) (*QueryLanguage*).

Una opción bastante usada a la hora de clasificar los modelos de datos basados en objetos es hacerlo de acuerdo al nivel de abstracción que presentan.Modelos de Datos Conceptuales: son los orientados a la descripción de estructuras de datos y restricciones de integridad, se usan fundamentalmente durante la etapa de análisis de un problema dado y están orientados a representar los elementos que intervienen en ese problema y sus relaciones.Modelos de Datos Lógicos: son orientados a las operaciones más que a la descripción de una realidad, usualmente están implementados en algún [manejador de](http://es.wikipedia.org/wiki/SGBD)  [base de datos.](http://es.wikipedia.org/wiki/SGBD)Modelos de Datos Físicos: son estructuras de datos a bajo nivel implementadas dentro del propio [manejador](http://es.wikipedia.org/wiki/SGBD).

Para la realización de este trabajo, se utilizó el modelo de datos basado en objetos, ya que permite representar de una manera más visible los distintos datos, de tal forma como nosotros los captamos en el mundo real, con una capacidad de estructuración bastante flexible y permiten especificar restricciones de datos explícitamente.

#### **Diagrama entidad-relación (DER)**

Un diagrama o modelo entidad-relación (a veces denominado por sus siglas, E-R "*Entityrelationship*", o, "DER" Diagrama de Entidad Relación) es una herramienta para el [modelado de datos](http://es.wikipedia.org/wiki/Modelo_de_datos) de un [sistema de información](http://es.wikipedia.org/wiki/Sistema_de_informaci%C3%B3n). Estos modelos expresan entidades relevantes para un sistema de información así como sus interrelaciones y propiedades (anexos 7).

Formulado por P.P. Chen en 1976,los modelos de datos representanunesquema de base de datos medianteentidades y asociaciones. Describen una base de datos de una forma sencilla y global.Se realiza a partir de los requisitos de datos que debe cumplir una base de datos. En el DER, se distinguen los siguientes elementos. Entidad: objeto del mundo real que tiene existencia porsímismo.Atributos: definen las propiedades de una entidad,

basados en un dominio. Dominio: conjunto de valores permitidos para un atributo, es decir, conjunto de valores posibles que puede tomar. [19]

Cuando hay una relación, se expresa una asociación entre ocurrencias deentidadypuede tener atributos propios como el grado: número de entidades que asocia. Cardinalidad: número de ocurrencias de una entidad que pueden asociarse con otra entidad. Clave de Entidad: atributo o conjunto de atributos que identifican de forma única cada ocurrencia, si una entidad no tiene clave se dice que es débil y que tiene dependencia de identificación.

La representación gráfica paraentidades son rectángulos, para atributos van incluidos en la entidad o con elipses conectadas a ésta, pararelacionessonrombos o hexágonosuniendo las entidades asociadas paracardinalidadse detalla encima de las líneas que asocian entidades.

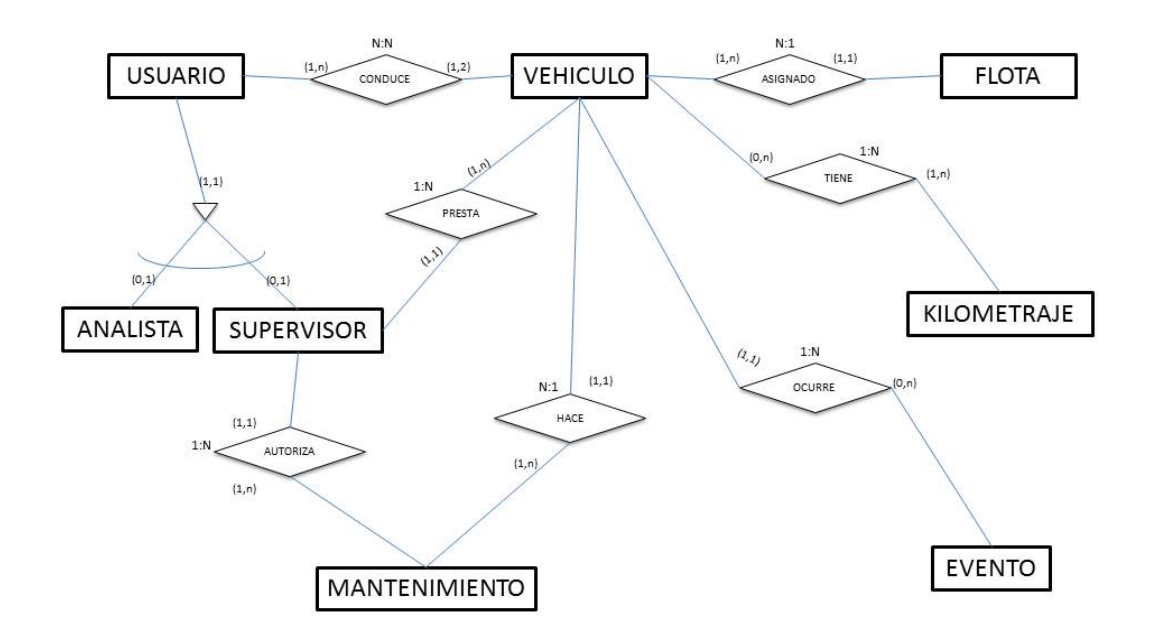

<span id="page-35-0"></span>Figura 7. Ejemplo Diagrama entidad-relación (SIMFLOV)
#### **Modelo Relacional**

Está basado en la teoría de conjuntos y en el concepto matemático de relación, la estructura lógica principal son tablas orelaciones, donde cada relación tiene un número fijo de columnas o atributos (esquema o intensión)y un número variable de filas o tuplas(extensión).El modelo relacional intenta representar con una tabla a un tipo de objetos de la vida real, como puedan ser empleados, clientes, entre otros, e incluso considera las relaciones entre estos objetos como objetos en sí mismos. Por lo tanto, este modelo permite representar la información del mundo real de una manera intuitiva,introduciendo conceptos cotidianos y fáciles de entender por cualquier inexperto. Asimismo, mantiene información sobre las propias características de la base de datos (metadatos), que facilitan las modificaciones, disminuyendo los problemas ocasionados en las aplicaciones ya desarrolladas. Por otro lado, incorpora mecanismos de consultas muy potentes, totalmente independientes del SGBD.

### **UML (Lenguaje Unificado de Modelado)**

Lenguaje Unificado de Modelado (LUM o UML, por sus siglas en inglés, *UnifiedModelingLanguage*) es un lenguaje gráfico para visualizar, especificar, construir y documentar un sistema. UML ofrece un estándar para describir un "plano" del sistema (modelo), incluyendo aspectos conceptuales tales como procesos de negocio y funciones del sistema, y aspectos concretos como expresiones de lenguajes de programación, esquemas de bases de datos y componentes reutilizables.

Es importante resaltar que UML es un "lenguaje de modelado" para especificar o para describir métodos o procesos. Se utiliza para definir un sistema, para detallar los artefactos en el sistema y para documentar y construir. UML no puede compararse con la programación estructurada, pues UML significa Lenguaje Unificado de Modelado, no es programación, solo se diagrama la realidad de una utilización en un requerimiento. Mientras que, programación estructurada, es una forma de programar como lo es la orientación a objetos, sin embargo, la programación orientada a objetos viene siendo un complemento perfecto de UML, pero no por eso se toma UML sólo para lenguajes orientados a objetos. UML cuenta con varios tipos de diagramas, los cuales muestran diferentes aspectos de las entidades representadas, como se muestra en la figura 8.

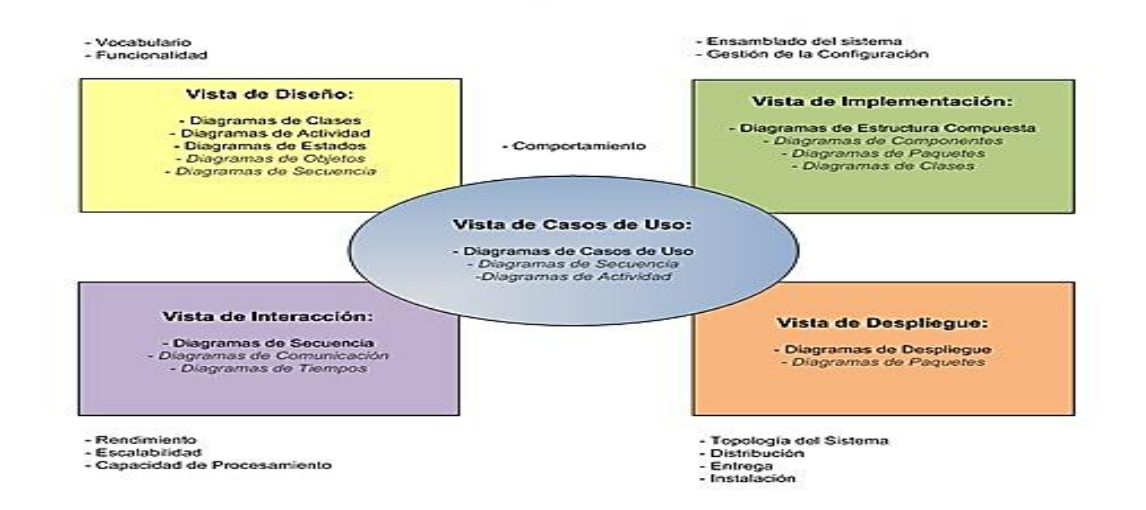

Figura 8. Arquitectura de un Sistema de Software (UML 2.0)

#### **Diagrama de casos de uso**

En el [Lenguaje de Modelado Unificado,](http://es.wikipedia.org/wiki/UML) un diagrama de casos de uso es una especie de diagrama de comportamiento. UML mejorado El [Lenguaje de Modelado Unificado](http://es.wikipedia.org/wiki/UML) define una [notación gráfica](http://es.wikipedia.org/w/index.php?title=Unling&action=edit&redlink=1) para representar casos de uso llamada modelo de casos de uso. UML no define estándares para que el formato escrito describa los [casos de uso](http://es.wikipedia.org/wiki/Caso_de_uso), y así mucha gente no entiende que esta notación gráfica define la naturaleza de un caso de uso; sin embargo una notación gráfica puede solo dar una vista general simple de un caso de uso o un conjunto de casos de uso. Los diagramas de casos de uso son a menudo confundidos con los casos de uso. Mientras los dos conceptos están relacionados, los casos de uso son mucho más detallados que los diagramas de casos de uso. Un diagrama de casos de uso consta de elementoscomo se muestra en la figura 9.

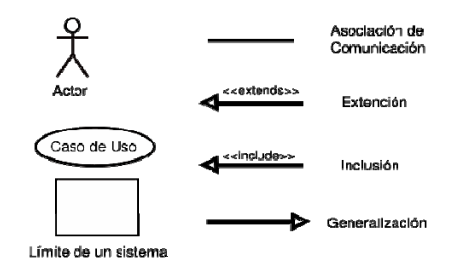

Figura 9. Notación de Casos de Uso.

Actor: una definición previa, es que un Actor es un rol que un usuario juega con respecto al sistema. Es importante destacar el uso de la palabra rol, pues con esto se especifica que un Actor no necesariamente representa a una persona en particular, sino más bien la labor que realiza frente al sistema.

Caso de Uso: es una operación/tarea específica que se realiza tras una orden de algún agente externo, sea desde una petición de un actor o bien desde la invocación desde otro caso de uso.

Relaciones: pueden ser asociación, dependencia o generalización. Asociación: es el tipo de relación más básica que indica la invocación desde un actor o caso de uso a otra operación (caso de uso), dicha relación se denota con una flecha simple.Dependencia o Instanciación: es una forma muy particular de relación entre clases, en la cual una clase depende de otra, es decir, se instancia (se crea), dicha relación se denota con una flecha punteada.Generalización: este tipo de relación es uno de los más utilizados, cumple una doble función dependiendo de su estereotipo, que puede ser de uso (*uses)* o de herencia (*extends*).

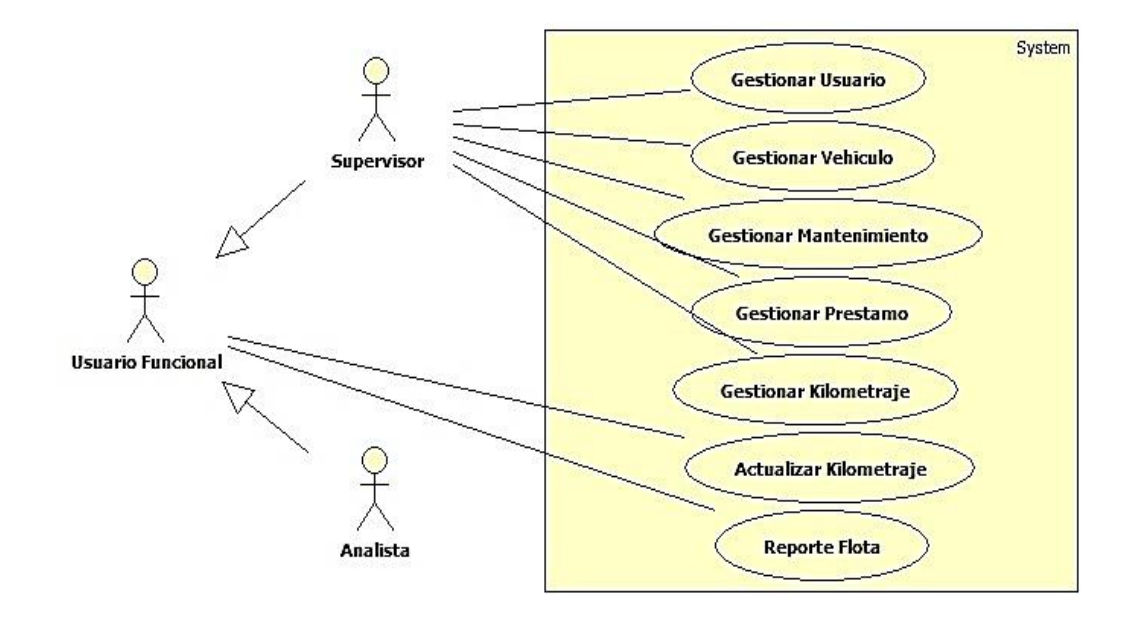

Figura 10. Diagrama de Caso de Uso del Sistema.

#### **Diagrama de clases**

Un diagrama de clases es un tipo de diagrama estático que describe la estructura de un [sistema](http://es.wikipedia.org/wiki/Sistema) mostrando sus clases, atributos y las relaciones entre ellos. Los diagramas de clases son utilizados durante el proceso de análisis y diseño de los sistemas, donde se crea el diseño conceptual de la información que se manejará en el sistema, y los componentes que se encargarán del funcionamiento y la relación entre uno y otro. Al diseñar una clase se debe pensar en cómo se puede identificar un objeto real, como una persona, un transporte, un documento o un paquete. Estos ejemplos de clases de objetos reales, es sobre lo que un sistema se diseña. El diagrama de clases incluye mucha más información como la relación entre un objeto y otro, la herencia de propiedades de otro objeto, conjuntos de operaciones/propiedades que son implementadas para una interfaz gráfica.

Interfaz es un conjunto de operaciones que permiten a un objeto comportarse de cierta manera, por lo que define los requerimientos mínimos del objeto. Hace referencia a polimorfismo.

[Herencia](http://es.wikipedia.org/wiki/Herencia) se define como la reutilización de un objeto padre ya definido para poder extender la funcionalidad en un objeto hijo. Los objetos hijos heredan todas las operaciones y/o propiedades de un objeto padre.

#### **Diagrama de secuencias**

El diagrama de secuencia es un tipo de diagrama usado para modelar interacción entre objetos en un sistema según [UML](http://es.wikipedia.org/wiki/UML). En inglés se pueden encontrar como "*sequencediagram", "event-trace diagrams", "eventscenarios" o "timingdiagrams"*. Un diagrama de secuencia muestra la interacción de un conjunto de objetos en una aplicación a través del tiempo y se modela para cada caso de uso. Mientras que el [diagrama de casos de uso](http://es.wikipedia.org/wiki/Diagrama_de_casos_de_uso) permite el modelado de una vista business del escenario, el diagrama de secuencia contiene detalles de implementación del escenario, incluyendo los objetos y clases que se usan para implementar el escenario, y mensajes intercambiados entre los objetos.

Típicamente se examina la descripción de un [caso de uso](http://es.wikipedia.org/wiki/Caso_de_uso) para determinar qué objetos son necesarios para la implementación del escenario. Si se dispone de la descripción de cada [caso de uso](http://es.wikipedia.org/wiki/Caso_de_uso) como una secuencia de varios pasos, entonces se puede "caminar sobre" esos pasos para descubrir qué objetos son necesarios para que se puedan seguir los pasos. Un diagrama de secuencia muestra los objetos que intervienen en el escenario con líneas discontinuas verticales, y los mensajes pasados entre los objetos como flechas horizontales.

Existen dos tipos de mensajes: sincrónicos y asincrónicos. Los mensajes sincrónicos se corresponden con llamadas a métodos del objeto que recibe el mensaje. El objeto que envía el mensaje queda bloqueado hasta que termina la llamada. Este tipo de mensajes se representan con flechas con la cabeza llena. Los mensajes asincrónicos terminan inmediatamente, y crean un nuevo hilo de ejecución dentro de la secuencia. Se representan con flechas con la cabeza abierta.También se representa la respuesta a un mensaje con una flecha discontinua. Pueden ser usados en dos formas. De instancia: describe un escenario específico (un escenario es una instancia de la ejecución de un caso de uso).Genérico: describe la interacción para un caso de uso; utiliza ramificaciones ("*Branches*"), condiciones y bucles.

Los mensajes se dibujan cronológicamente desde la parte superior del diagrama a la parte inferior; la distribución horizontal de los objetos es arbitraria. Durante el análisis inicial, el modelador típicamente coloca el nombre '*business'* de un mensaje en la línea del mensaje. Más tarde, durante el diseño, el nombre '*business*' es remplazado con el nombre del método que está siendo llamado por un objeto en el otro. El método llamado, o invocado, pertenece a la definición de la clase instanciada por el objeto en la recepción final del del mensaje.

# **MARCO METODOLÓGICO**

#### **Metodología de la investigación**

### **Forma de investigación**

La investigación a realizar se consideró de tipo aplicada, ya que comprende el estudio y la puesta en práctica de la investigación a problemas reales y características concretas (Tamayo y Tamayo, 2001). Debido a que el objetivo fundamental de este proyecto fue el desarrollo de una aplicación informática que solucione los problemas para La Gerencia de AIT, Soporte Integral de PDVSA en la zona sur del estado Anzoátegui, específicamente en San Tomé, zona industrial Campo Norte, Municipio Freites, registrándose en el estudio de problemas, circunstancias y características específicas de esta empresa.

#### **Tipo de investigación**

Este proyecto se ajustóa una investigación de tipo descriptiva que comprende la descripción, registro, análisis e interpretación de la naturaleza actual, y la composición o proceso de los fenómenos [20].

#### **Técnicas para la recolección de datos**

Para la elaboración de este proyecto se utilizaron las técnicas de recopilación de datos, como entrevistas no estructuradas a los diferentes empleados de la Gerencia de AIT.De igual manera se recurrió a la observación directa que permitió visualizar y recoger datos, así como también se realizaron consultas bibliográficas y consultas de internet, a través de los cuales, se pudo establecer el soporte teórico de la investigación.

#### **Metodología del área aplicada**

El desarrollo de este sistema de información web utilizóel modelado de diseño para ingeniería web, propuesta por Roger Pressman (2005). Para el desarrollo de la aplicación web se consideró la metodología de desarrollo de WebApp, como marco de trabajo.

El proceso de ingeniería web está compuesto por 4 fases descritas a continuación: FASE I. Formulación y planeación: esta fase se caracteriza por tener dos grandes tareas o actividades, se describen como sigue.

Formulación:es una acción de recopilación de requisitos que involucra a todos los participantes. El propósito fue describir el problema para resolver los requisitos básicos. Además se intentó identificar áreas de incertidumbre, donde ocurrirán cambios potenciales. La formulación de aplicaciones basadas en web representaron una secuencia de acciones de ingeniería web que comienza con la identificación de las necesidades del negocio, se mueve hacia una descripción de los objetivos de las WebApp, define grandes características y funciones y realiza la recopilación de requisitos que condujeron al desarrollo de un modelo de análisis. Estopermitió que los clientes y el equipo de ingeniería web establecieran un conjunto común de metas y objetivos para la construcción de la WebApp. Por otro lado seidentificó el ámbito de esfuerzo de desarrollo y aportaron un medio para determinar un resultado exitoso.

Planeación: la planeación proporcionó un mapa que se utilizó como guía para el desarrollo del sitio web, permitiendo establecer un plan de trabajo, un análisis de riesgo, la determinación del ámbito del proyecto, la estimación de los costos de la realización del sitio y el establecimiento de los mecanismos para el rastreo y control de riesgos, para ello se consolidó un equipo multidisciplinario.

FASE II. Modelado de Análisis: esta fase es importante porque permitió definir aspectos fundamentales del problema, facilitando el diseño y la construcción, aquí es donde se empezó a comprender el uso del sistema. Para desarrollar un modelo (UML) de análisis completo se deben llevar las siguientes actividades de análisis. Se creó el plan de proyecto para el incremento de la WebApp, el cual consiste en una definición de tareas y un calendario de plazos respecto al periodo (usualmente medido en semanas) proyectado para el desarrollo del incremento de la WebApp. Por lo tanto, fue factible realizar la aplicación considerando todos los riesgos que este implica.

FASE III. Modelado de Diseño: esta fase abarcó actividades técnicas y otras que no lo son, en toda instancia se creó un modelo de diseño antes de que comience la construcción, ya que estopermitió valorar la calidad de los modelos, y mejorarse antes de que se genere el contenido y el código; se realicen pruebas y se involucren muchos usuarios finales. Para realizar el diseño de la WebApp se llevó a cabo un diseño de contenido, un diseño arquitectónico, un diseño de navegación, un diseño de interfaz, la elaboración de prototipos de interfaz de usuario y se inició la documentación para ayudar a los usuarios finales a comprender mejor el funcionamiento del sistema.

Diseño de la Interfaz: el diseño visual y el desplazamiento por el sitio determinaron la impresión inicial que producirá la aplicación web en el visitante. La forma de aplicar colores es hacer que la aplicación webfue intuitiva y fácil de usar. El diseño del desplazamiento por el sitio facilita al usuario el movimiento de una página a otra. La interfaz de la aplicación se representó por pantallas tamaño (1024x768) píxeles de resolución.

FASE IV. Prueba: esta fase permite codificar y probar la WebApp.

Codificación: utilizando herramientas de programación se logró construir la aplicación web para la gestión de mantenimiento de la flota vehicular por la Gerencia de AIT Soporte Integral Distrito San Tomé PDVSA. Estas herramientas son PHP como lenguaje de programación orientado a la web, MySQL como manejador de base de datos y para el diseño y construcción de la aplicación se utilizó Macromedia 8 como editor de HTML y también para la realización de los botones.

Pruebas al sistema: los procesos de prueba para aplicaciones web se comenzaron con ensayos que ejercitaron el contenido.

# **CAPÍTULO III. DESARROLLO**

# **FASE I: FORMULACIÓN Y PLANEACIÓN**

### **Identificación de las metas**

La identificación de las metas del sistema de información web se realizó mediante las metas informativas y aplicables que se presentan a continuación:

## **Metas informativas**

Ofrecer a los usuarios del sistema, información general sobre el kilometraje de cada uno de los vehículos que conforman la flota vehicular de la Superintendencia de Soporte Integral.

Mostrar a los usuarios información de la flota vehicular en la Superintendencia de Soporte Integral de la Gerencia de A.I.T, Distrito San Tomé PDVSA.

Dar a conocer a los diferentes usuarios, los servicios que brindan la Superintendencia de Soporte Integral a través de su flota vehicular.

Mostrar a los usuarios registrado, información concerniente a la condición en la que se encuentra funcionando los vehículos pertenecientes a la Gerencia de A.I.T, Distrito San Tomé PDVSA.

Brindar a los usuarios registrados, datos relacionados con el personal que labora en los vehículos, así como el personal responsable de organizarlos mantenimientos de los vehículos.

Informar a los usuarios registrados acerca de los mantenimientos y eventos de la flota vehicular de la Gerencia de A.I.T, Distrito San Tomé PDVSA.

Mostrar a través de alertas a los correosde los usuarios registrados los mantenimientos preventivos y correctivo de la flota vehicular.

### **Metas aplicables**

Permitir a los supervisores de la Superintendencia de Soporte Integral de la Gerencia de A.I.T, Distrito San Tomé PDVSA registrar al personal autorizado.

Permitir que los analistas de la Superintendencia de Soporte Integral,puedan enviar información actualizada de los vehículos en los que laboran, al supervisora través de la intranet.

Permitir al personal autorizado llevar un control del status de los servicios que brinda la gerencia de AIT a los vehículos de las Superintendencia de Soporte Integral.

El sistema web permitirá administrar los vehículos que poseen la gerencia de Soporte Integral en sus diversos departamentos.

Además, ayudará al supervisor a administrar información del status de los vehículos en caso de emergencia o catástrofe natural.

Una vez identificada las metas aplicables e informativas, se identificaron los perfiles de usuario:

## **Identificación de los perfiles del usuario**

El sistema de información web desarrollado se orienta a diferentes tipos de usuarios, que se muestra a continuación detallando sus funciones específicas:

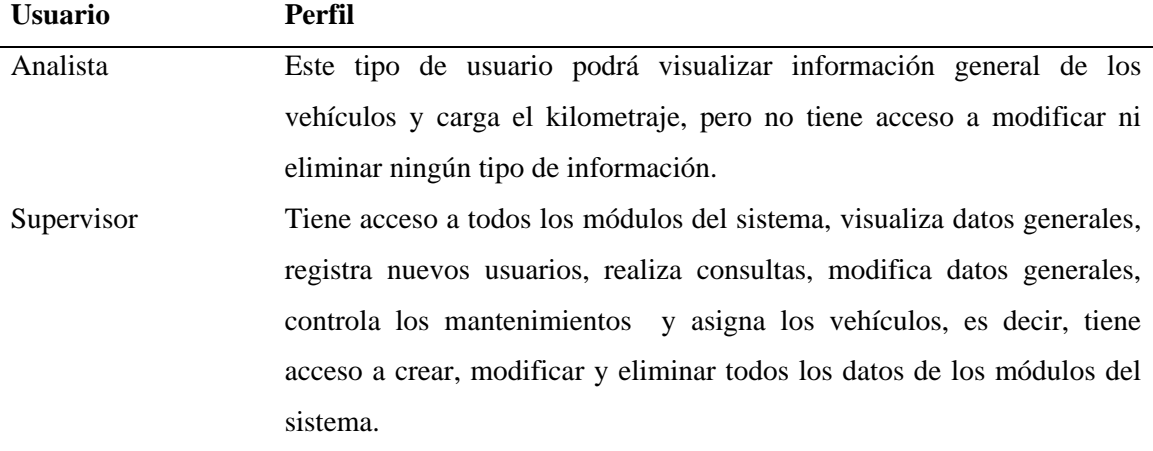

Tabla 1. Identificación de los perfiles del usuario

#### **Desarrollo de los casos de uso**

El modelado del contexto del sistema se representa a través de los diagramas de caso de uso, haciendo uso de las notaciones del Lenguajes Unificado de Modelado (UML) para obtener los requisitos del sistema y se muestra en la figura 11.

Los casos de uso y su descripción respectiva se muestran en el apéndice B.

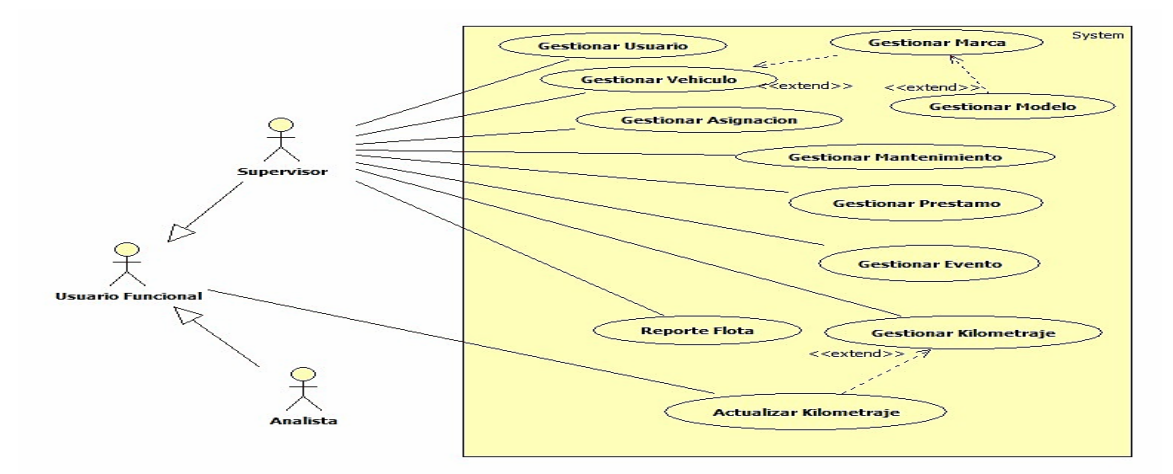

Figura 11. Caso de uso del sistema de información web (SIMFLOV)

# **PLANIFICACIÓN DEL PROYECTO**

## **Establecimiento del ámbito**

El sistema de información web está conformado por diversos módulos, a los cuales solo pueden tener acceso algunos usuarios registrados. Este sistema maneja datos importantes para llevar a cabo el control efectivo de flota vehicular en la Superintendencia de Soporte Integral de la Gerencia de A.I.T, Distrito San Tomé PDVSA.

A través de los distintos módulos se realizan operaciones como: registrar un nuevo usuario, vehículo, mantenimiento y préstamo; visualizar el status de la flota; determinar cuánto falta para el mantenimientos del vehículo y tomando en cuenta los reportes de los kilometrajes, mantenimientos yeventos ocurridos.

En base al ámbito anterior descrito se determinaron los siguientes requisitos para llevar a cabo las funciones del sistema:

Vehículo: este requerimiento se ramifica en diferentes secciones debido a la gran cantidad de información que de él se necesita datos generales como: placa, número de PDVSA, marca, modelo y descripción del vehículo.

Kilometraje: cómputo de los kilómetros recorridos por un vehículo, es decir: total de los kilómetros recorridos por un vehículo en cierto tiempo.

Mantenimiento: es la actividad humana que garantiza la existencia de un servicio dentro de una calidad esperada. Cualquier clase de trabajo hecho al vehículo, para que estos continúen o regresen a proporcionar el servicio con calidad esperada, son trabajos de mantenimiento, pues están ejecutados con este fin, el mantenimiento se divide en mantenimiento correctivo y mantenimiento preventivo.

Mantenimiento correctivo: acción de carácter puntual a raíz del uso, agotamiento de la vida útil u otros factores externos, de componentes, partes, piezas, materiales y en general, de elementos que constituyen la infraestructura o planta física, permitiendo su recuperación, restauración o renovación, sin agregarle valor al establecimiento. Es la actividad humana desarrollada en los recursos físicos de una empresa, cuando a consecuencia de una falla han dejado de proporcionar la calidad de servicio esperada.

Mantenimiento Preventivo: se refiere a las actividades que se desarrollan en los equipos o máquinas que están proporcionando un servicio trivial y este, aunque necesario, no es indispensable para dar una buena calidad de servicio, por lo que es mejor programar su atención, por cuestiones económicas

### **Estimación de riesgo**

Para realizar la estimación se identificaron los posibles riesgos asociados al desarrollo del sistema y se calculó la probabilidad de su ocurrencia, determinado su impacto y el plan de contingencia para atenuar dichos riesgos en caso de presentarse. En la siguiente tabla se definen los riesgos junto con la probabilidad de ocurrencia, el impacto que conlleva y el plan correspondiente que se activaría en caso de que ocurra el riesgo.

38

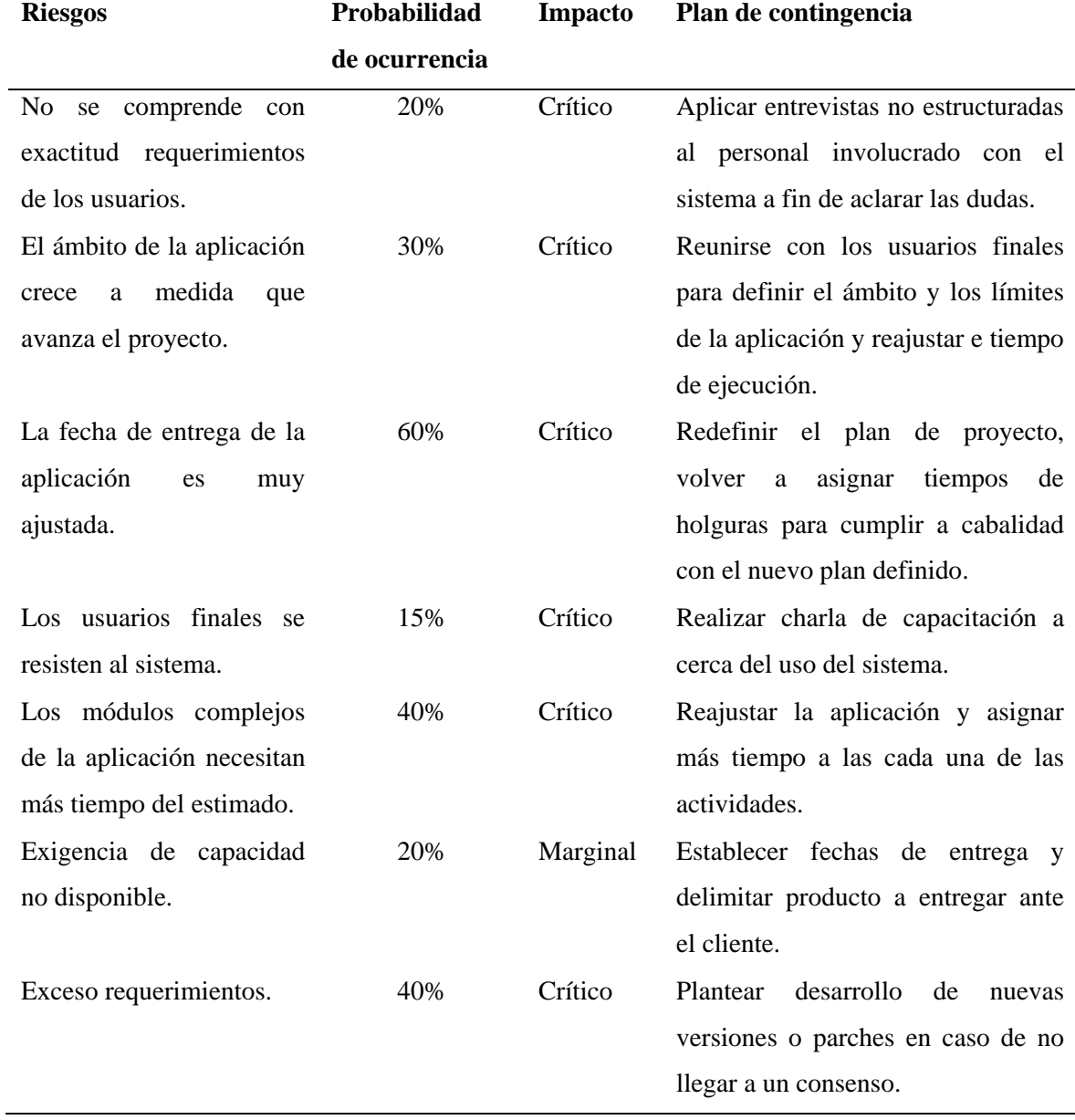

# Tabla 2. Riesgos identificados durante el desarrollo del sistema web.

## **Desarrollo de un plan de proyecto**

El plan de proyecto permitió distribuir las actividades a realizar en el tiempo estimado de desarrollo, y llevar un control de su duración, así como de la realización en general del sistema de información. Para esto se hizo uso de un diagrama de Gantt que se muestra en el apéndice A.

# **FASE II: MODELADO DE ANÁLISIS**

### **Análisis de contenido**

El análisis de contenido se apunta a la identificación del contenido de la WebApp y la identificación del modelo que contiene las estructuras de análisis del sistema web.

### **Identificación de contenido**

En esta actividad se especificaron los elementos considerados como requisitos de contenido de la WebApp, tomando en cuenta los diferentes escenarios de los casos de uso, a través de las siguientes tablas:

| Objetos de datos | Funcionalidad    |  |
|------------------|------------------|--|
| Usuario          | Registrar datos  |  |
|                  | Mostrar datos    |  |
|                  | Modificar datos  |  |
|                  | Eliminar datos   |  |
|                  | Realiza consulta |  |

Tabla 3. Identificación de contenido para el caso de uso gestionar usuario

Tabla 4. Identificación de contenido para el caso de uso gestionar vehículo

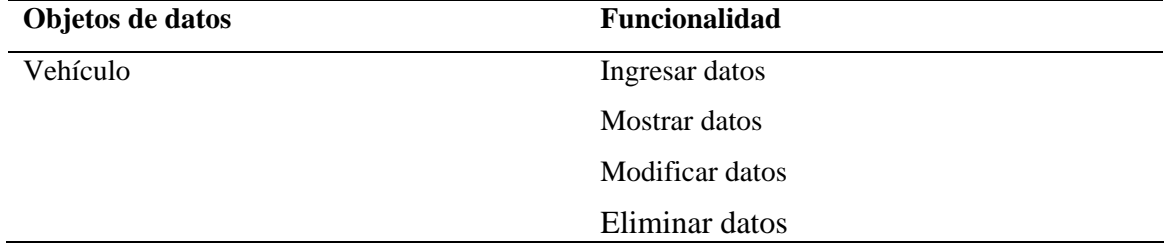

Tabla 5. Identificación de contenido para el caso de uso gestionar marca

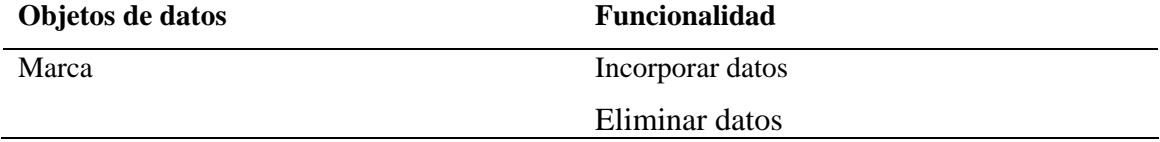

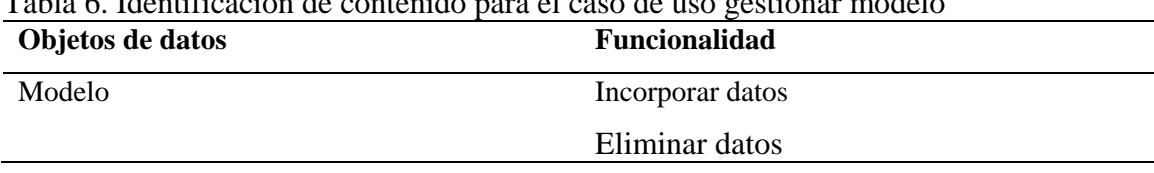

Tabla 6. Identificación de contenido para el caso de uso gestionar modelo

Tabla 7. Identificación de contenido para el caso de uso gestionar asignación

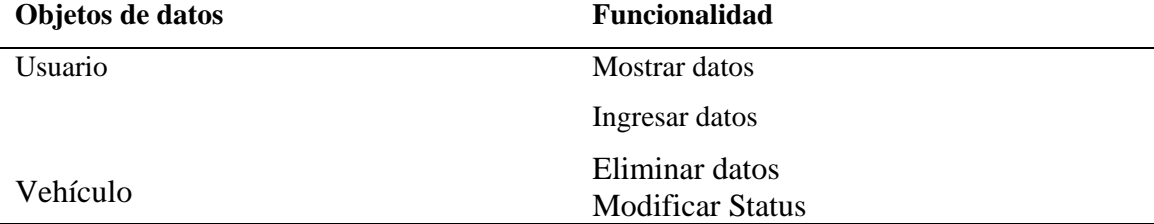

Tabla 8. Identificación de contenido para el caso de uso gestionar préstamo

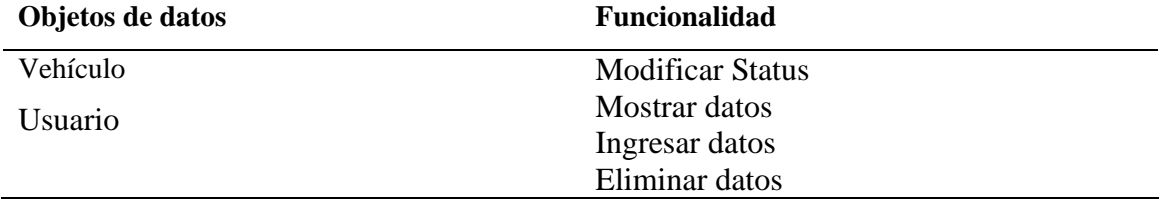

Tabla 9. Identificación de contenido para el caso de uso gestionar evento

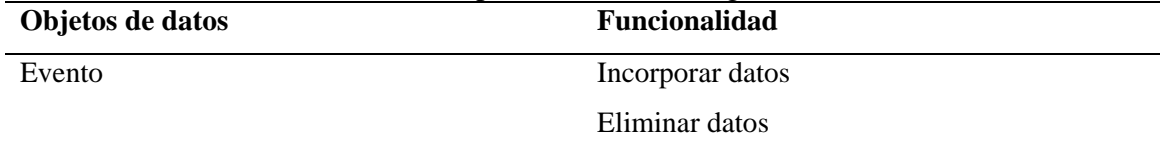

## Tabla 10. Identificación de contenido para el caso de uso gestionar kilometraje

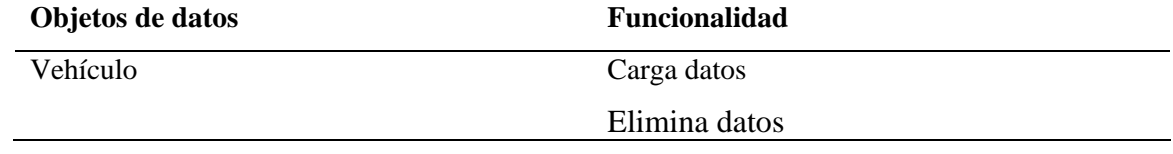

### Tabla 11. Identificación de contenido para el caso de uso gestionar mantenimiento

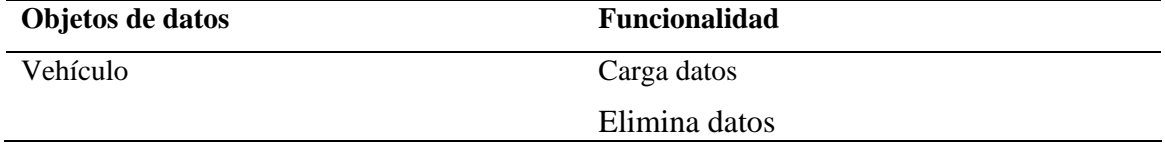

| Objetos de datos | <b>Funcionalidad</b>            |
|------------------|---------------------------------|
| Usuario          | Mostrar datos generales         |
| Vehículo         | Mostar datos generales          |
| Kilometraje      | Mostar historial y entre fechas |
| Mantenimiento    | Mostar historial y entre fechas |
| Evento           | Mostar entre fechas             |
| Asignación       | Mostrar datos generales         |

Tabla 12. Identificación de contenido para el caso de uso reporte flota

## **Identificación del modelo de datos**

Para lograr describir el modelo de datos del sistema de información web, se hizo uso de los casos de uso, identificando las clases junto a sus respectivos atributos y operaciones. En la figura 12 se muestra el diagrama de estructura de análisis obtenido:

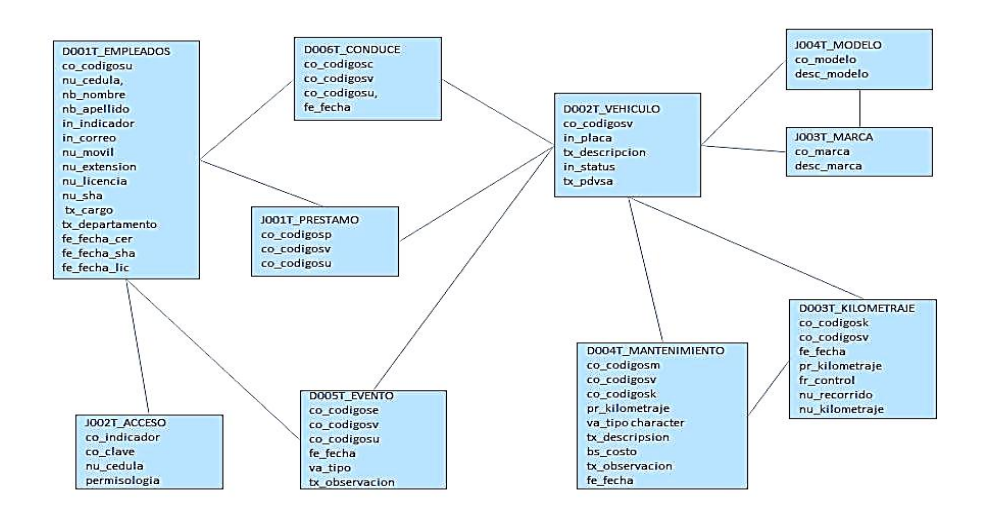

Figura 12. Diagrama de clase de análisis del sistema de información web

### **Análisis de la interacción**

Para describir la interacción del usuario y la WebApp se realizaron los diagramas de secuencia de los casos de uso más importantes y se muestran en el apéndice C.

#### **Análisis funcional**

Este análisis permite describir las operaciones y funciones de las estructura de análisis de la WebApp. En el apéndice D se muestra de manera detallada este análisis.

### **Análisis de la configuración**

Se realizó un diagrama de despliegue para identificar la infraestructura de los componentes y el grado de utilización de la base de datos para generar el contenido del sistema de información web. El diagrama de despliegue en la figura 13.

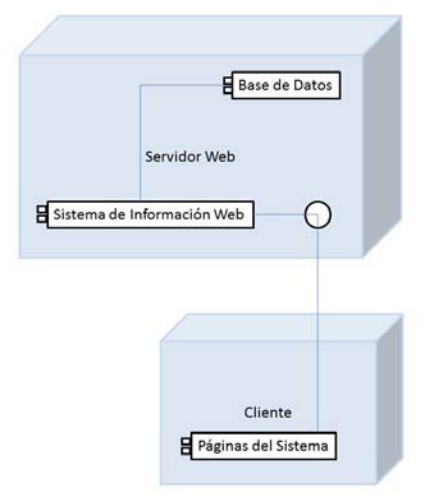

Figura 13. Diagrama de despliegue de la WebApp

## **FASE III: MODELADO DE DISEÑO**

### **Diseño arquitectónico y de contenido**

Para el diseño arquitectónico se definió la estructura hipermedia global a la WebApp. La misma es del tipo lineal jerárquica porque esto permite tener el contenido organizado jerárquicamente y simultáneamente poder acceder atoda la información de una manera lineal como si estuviésemos leyendo un libro, Esta guía siguebásicamente este tipo de estructura. Ver figura 14.

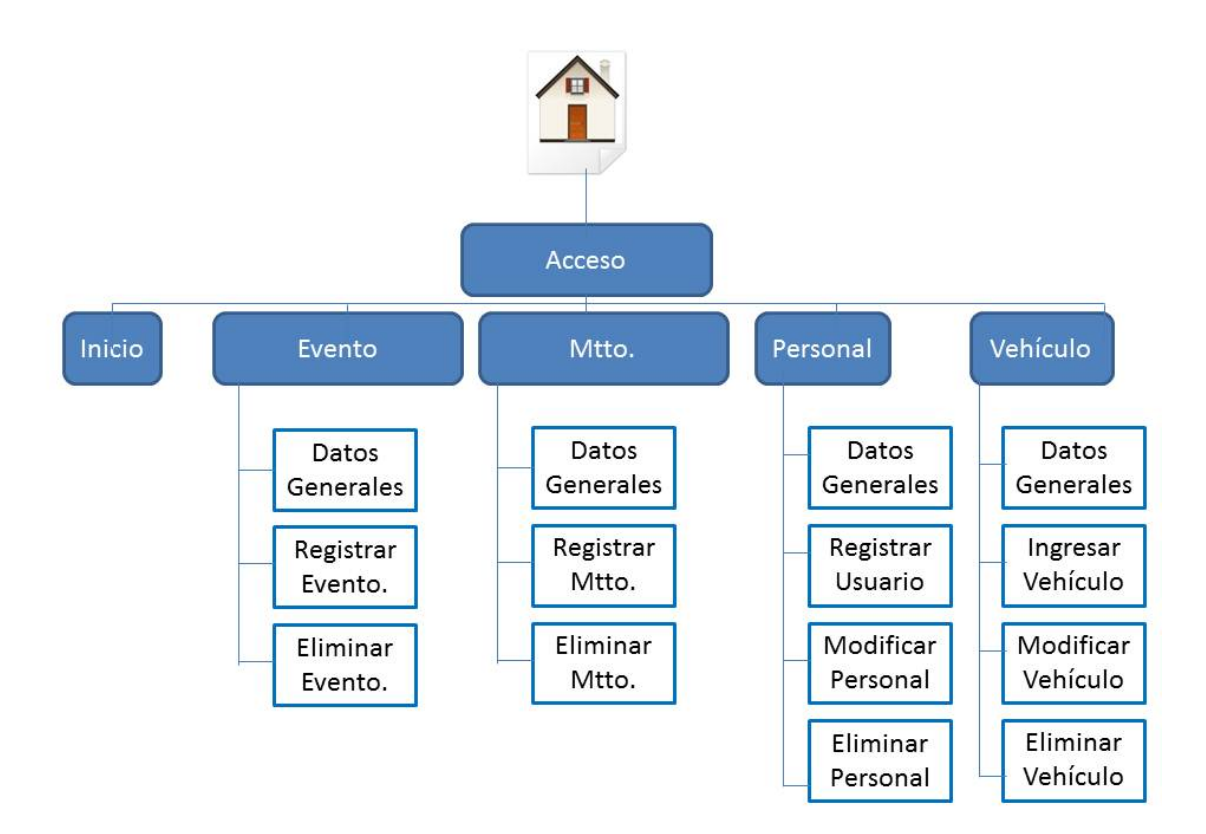

Figura 14. Arquitectura de contenido de la WebApp (SIMFLOV).

El diseño de contenido comienza con la representación de los objetos de contenido, sus asociaciones y relaciones. Este contenido se muestra en el centro de las páginas mediantes formularios, mapas, textos, imágenes y reportes. La identificación del sistema y la fundación se ubican en la partesuperior, las barras de navegación se ubican en la parte superior de las páginas internas de cada módulo y las pestañas de los módulos en la zona lateral izquierda. Ver figura 15.

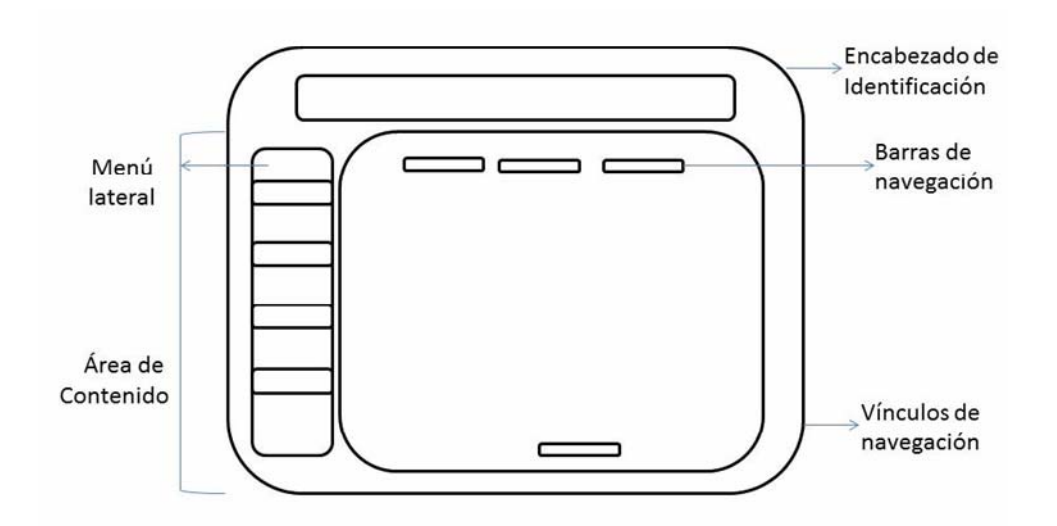

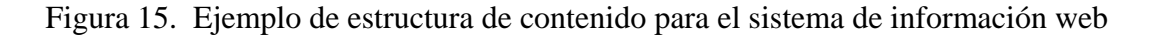

#### **Diseño de navegación**

El diseño de navegación representa el flujo de navegación entre los objetos de contenido y para todas las funciones de la WebApp. Conforme el diseño se lleva a cabo se define la sintaxis de navegación.Entre muchas posibles opciones están:

Vínculo de navegación individual: Vínculos basados en texto, íconos, botones e interruptores, y metáforas gráficas.

Barra de navegación horizontal: Lista de las principales categorías de contenido o funcionales en una barra que contiene vínculos adecuados.

Columna de navegación vertical: 1) Lista de las principales categorías de contenido o funcionales, o 2) lista de virtualmente todos los principales objetos de contenido dentro de la WebApp.

Pestañas: Una metáfora que no es más que una variación de la barra o columna de navegación, que representa las categorías de contenido o funcionales como marcas que se seleccionan cuando se requiere un vínculo.

Menú lateral: Proporcionan una tabla de contenido incluyente para la navegación hacia todos los objetos de contenido y funcionalidad de la WebApp.

#### **Diseño de la interfaz**

La calidad de una WebApp se introduce durante el diseño. Para lograr los atributos de calidad, un buen diseño WebApp debe poseer simplicidad, consistencia, identidad, robustez, navegabilidad,apariencia visual y compatibilidad. El diseño de la interfaz describe la estructura y organización de la interfaz del usuario. Incluye una representación de la plantilla de pantalla, una definición de los modos de interacción y una descripción de los mecanismos de navegación. Se consideró en el diseño las siguientes características: fácil de usar, aprende, navegar, intuitiva, consistente, eficiente, libre de errores y funcional además de ofrecer al usuario una experiencia satisfactoria y gratificante.

Comunicación: la interfaz debe comunicar el estado de cualquier actividad y el estado del usuario.

Consistencia: el uso de controles de navegación, menús, iconos y estética entres otros deben ser consistentes a través de toda la WebApp. Toda característica de la interfaz debe responder en una forma que sea consistente con las expectativas del usuario.

Autonomía controlada: la interfaz debe facilitarle al usuario el movimiento a través de toda la WebApp, pero lo debe hacer de una forma que refuerce las convecciones de navegación, establecidas para la aplicación.

Eficiencia: el diseño de la WebApp y su interfaz debe optimizar la eficiencia laboral del usuario.

Flexibilidad: la interfaz debe ser lo suficiente flexible como para permitir que algunos usuarios realicen tareas directamente y otros exploren la WebApp en forma un tanto aleatoria.

Enfoque: la interfaz de la WebApp debe enfocarse en las tareas importantes para el usuario.

Legibilidad: el diseño de la interfaz debe enfatizar los estilos de letra legibles para jóvenes y viejos tomando en cuenta el fondo, el tipo de letra siempre mejorando el contraste.

### **FASE IV: PRUEBA**

El proceso de someter a prueba la WebApp es una suma de actividades relacionadas con una sola meta: descubrir errores en el contenido, la función, la facilidad de uso, la navegabilidad, el desempeño, la capacidad y la seguridad de la WebApp. Esto se logra a lo largo de todo el proceso de Ingeniería Web, mediante la aplicación de una estrategia de prueba que abarca tanto revisiones como pruebas ejecutables.

### **Codificación de las páginas del sistema web**

En esta fase se realizó la codificación de las siguientes páginas que conforman la WebApp, haciendo uso de los resultados obtenidos en las fases anteriores y de las herramientas de software como son: la suite Macromedia Studio 8 son: DreamWeaver 8 (para diseñar, crear sitios y páginas web), Flash 8 (para crear páginas web interactivas, animaciones, entre otros.) y Fireworks 8 (para crear y editar gráficos destinados a la web, optimizar imágenes, entre otros). PostgreSQL 8.4 como sistema de gestión de base de datos, libre, similar a Oracle. WAMP 5 como servidor web, configuración del servidor con PHP versión 5.2.3 (lenguaje de programación dinámico), APACHE versión 2.2.4 (servidor HTTP multiplataforma) y MySQL versión 5.0.41 (gestor de bases de datos, rápido y seguro) y algunas líneas de código JavaScript para alguna rutina de las paginas en el usuario. Las imágenes del sistema fueron editadas con AAA logo 2009 y Fireworks 8.

En las figuras 16, 17, 18 y 19se muestran las herramientas mencionadas para la construcción del sistema de información web.

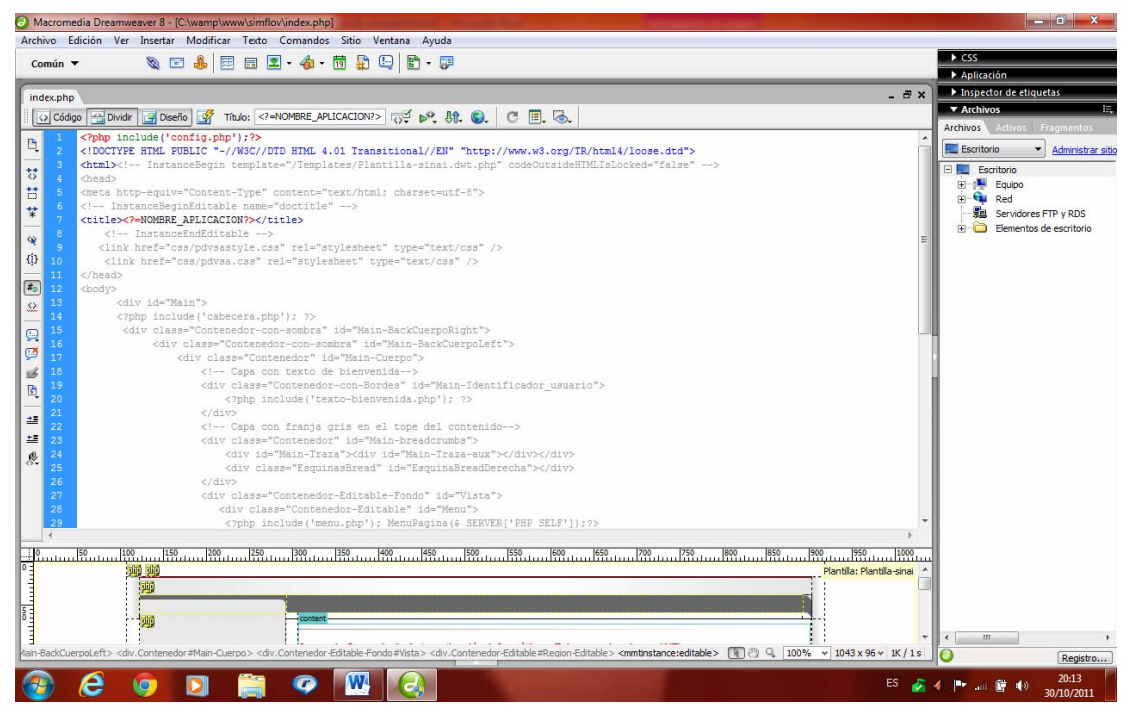

Figura 16. Interfaz del editor de contenido (DreamWeaver 8)

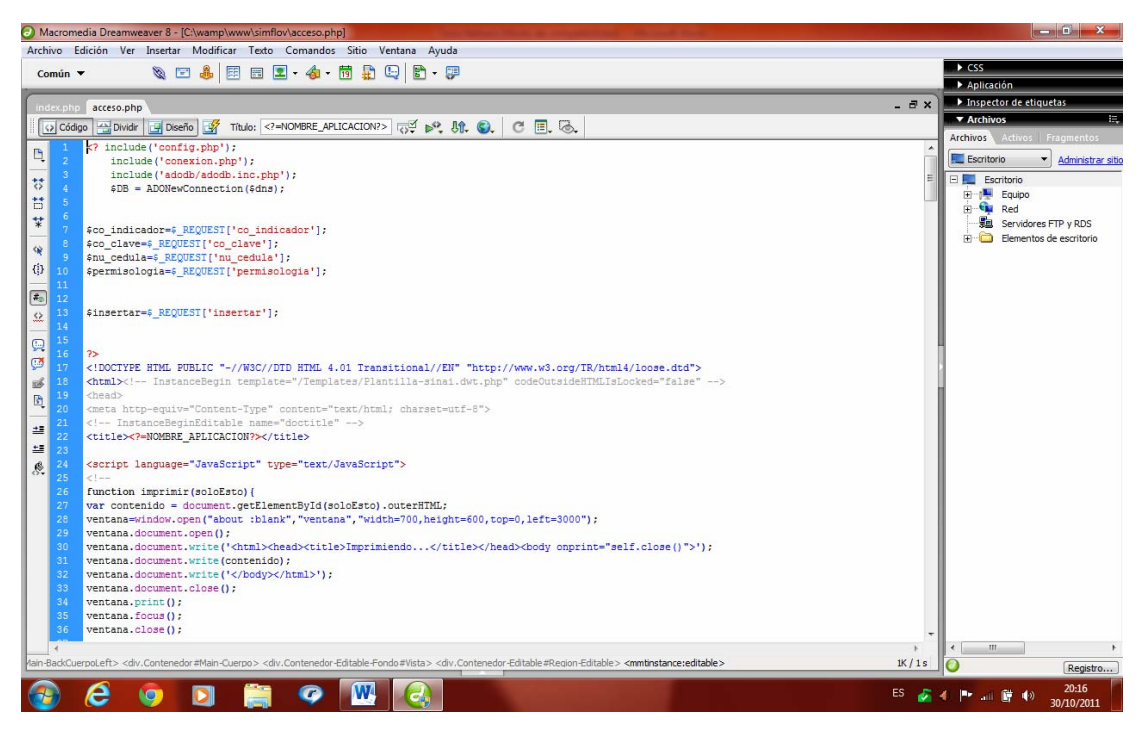

Figura 17. Ejemplo del código PHP

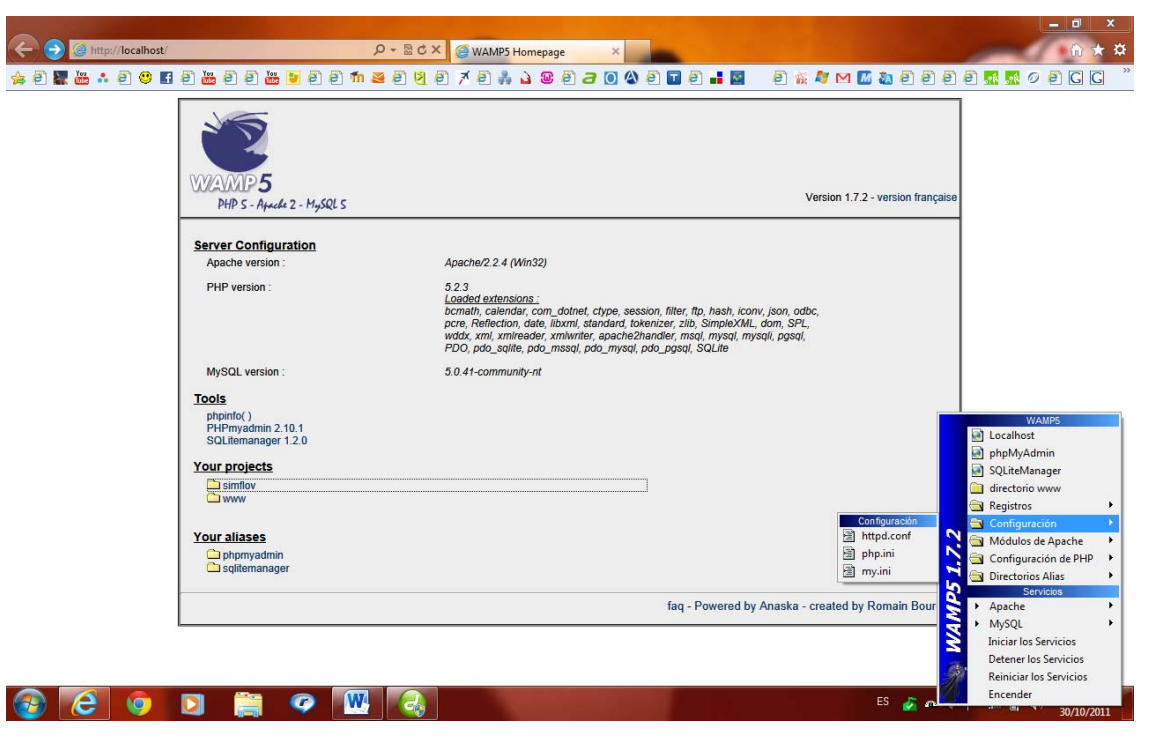

Figura 18. Interfaz del servidor web

| Archivo Editar<br>Plugins Vista Herramientas Avuda          |                                                       |                                                                                         |                         |                                                         |               |                                         |                                                                |                    |  |  |  |  |
|-------------------------------------------------------------|-------------------------------------------------------|-----------------------------------------------------------------------------------------|-------------------------|---------------------------------------------------------|---------------|-----------------------------------------|----------------------------------------------------------------|--------------------|--|--|--|--|
| 39/                                                         | $85 -$                                                |                                                                                         |                         |                                                         |               |                                         |                                                                |                    |  |  |  |  |
| Explorador de Objetos                                       | $\times$                                              | Propiedades Estadísticas Dependencias Dependientes                                      |                         |                                                         |               |                                         |                                                                |                    |  |  |  |  |
| e<br>Servidores (1)                                         | Propiedad                                             | <b>Designation</b><br>Edit Data - PostgreSQL 8.4 (localhost:5432) - DB SIMFLOV<br>Valor |                         |                                                         |               |                                         |                                                                |                    |  |  |  |  |
| D- D PostgreSOL 8.4 (localhost: 5432)<br>Bases de Datos (2) | Nombre                                                | d001t empleados                                                                         |                         |                                                         |               | Archivo Editar Vista Herramientas Ayuda |                                                                |                    |  |  |  |  |
| <b>E-DB</b> SIMFLOV                                         | om                                                    | 16413                                                                                   |                         | <b>STAR</b><br>曲<br>$\mathbb{R}$<br>$9:100$ rows<br>- 2 |               |                                         |                                                                |                    |  |  |  |  |
| in Catálogos (2)                                            | Propietario                                           | postgres                                                                                |                         |                                                         |               |                                         |                                                                |                    |  |  |  |  |
| Esquemas (1)                                                | Tablespace                                            | pg default                                                                              |                         | co codigosu nu cedula<br><b>FPKT</b> bigint             | <b>bigint</b> |                                         | nb nombre nb apellido<br>character var character var character | in indicad         |  |  |  |  |
|                                                             | ACI                                                   |                                                                                         | $\mathbf{1}$            |                                                         | 14307294      | Francisco                               | Nuñez.                                                         | nunezfr            |  |  |  |  |
| Dominios (0)                                                | Clave primaria                                        | co codigosu                                                                             | $\overline{2}$          | l3                                                      | 13630244      | Fabiola                                 | Leiton                                                         | leitonf            |  |  |  |  |
| Configuraciones FTS (0)                                     | Filas (estimadas)                                     | 31                                                                                      | 3                       | 4                                                       | 3953808       | Alberto                                 | Gonzalez                                                       | gonzalezaik        |  |  |  |  |
| Dictionarios FTS (0)<br>Analizadores FTS (0)                | Factor de llenado                                     |                                                                                         | $\overline{\mathbf{4}}$ | $\overline{\mathbf{5}}$                                 | 15248734      | Arit                                    | Diaz                                                           | diazxx             |  |  |  |  |
| Plantillas FTS (0)                                          | Filas (contadas)                                      | 31                                                                                      | 5                       | l6                                                      | 12051758      | Armando                                 | Bartolozzi                                                     | <b>hartolozzia</b> |  |  |  |  |
| $\mathbb{H}$ Eunciones (2)                                  | Hereda tablas                                         | No                                                                                      | 6                       | 17                                                      | 11899285      | Carlos                                  | Gonzalez                                                       | gonzalezcry        |  |  |  |  |
| Secuencias (0)                                              | Conteo de tablas heredadas                            | $\Omega$                                                                                | $\overline{ }$          | 8                                                       | 13870558      | Carlos                                  | Nuñez                                                          | nunezow            |  |  |  |  |
| $\mathbb{R}$ Tablas (10)                                    |                                                       | m.                                                                                      | $\mathbf{R}$            | ١q                                                      | 12512136      | Pedro                                   | Bolvar                                                         | bolivarpc          |  |  |  |  |
| <b>Fig. doo 1t</b> empleados                                | Panel SOL                                             |                                                                                         | 9                       | 10                                                      | 9914998       | Cesar                                   | Pedrique                                                       | pedriquec          |  |  |  |  |
| d002t vehiculo                                              | -- Table: d001t empleados                             |                                                                                         | 10                      | 11                                                      | 12393490      | Eduardo                                 | Altuve                                                         | altuvee            |  |  |  |  |
| d003t kilometraje                                           |                                                       |                                                                                         | 11                      | $12 \overline{ }$                                       | 15908576      | <b>Elvis</b>                            | Gamboa                                                         | gamboaea           |  |  |  |  |
| d004t mantenimiento                                         | -- DROP TABLE d001t empleados:                        |                                                                                         | 12                      | 13                                                      | 13838369      | Frimar                                  | Villanera                                                      | villanerae         |  |  |  |  |
| E- d005t evento                                             |                                                       |                                                                                         | 13                      | 14                                                      | 4622573       | Ezequiel                                | Prado                                                          | pradoei            |  |  |  |  |
| E d006t conduce                                             | CREATE TABLE d001t empleados                          |                                                                                         | 14                      | 15                                                      | 10064944      | Francisco                               | Marcano                                                        | marcanofz          |  |  |  |  |
| il j001t_prestamo<br>iii 1002t_acceso                       | co codigosu bigint NOT NULL,                          |                                                                                         | 15                      | 16                                                      | 12016559      | Isaac                                   | Espinoza                                                       | espinozait         |  |  |  |  |
| iii-El 1003t marca                                          | nu cedula bigint,                                     |                                                                                         | 16                      | 17                                                      | 17303882      | Jorman                                  | <b>Freites</b>                                                 | freitesis          |  |  |  |  |
| id 1004t_modelo                                             | nb nombre character varying(50),                      |                                                                                         | 17                      | 18                                                      | 11365407      | Jose                                    | Correa                                                         | correais           |  |  |  |  |
| Funciones Disparadoras (0)                                  | nb apellido character varving (50),                   |                                                                                         | 18                      | 19                                                      | 11344169      | Jose Luis                               | Rodriguez                                                      | rodriguezjlc       |  |  |  |  |
| <b>The Vistas (0)</b>                                       | in indicador character varying (50),                  |                                                                                         | 19                      | 20                                                      | 10060547      | Jose                                    | Velasquez                                                      | velasquezit        |  |  |  |  |
| Replicación (0)                                             | in correo character varying (60),<br>nu movil bigint, |                                                                                         | 20                      | 21<br>in                                                | 11003798      | Lenin                                   | Rodriguez                                                      | rodriguezita       |  |  |  |  |
| postgres                                                    | nu extension bigint,                                  |                                                                                         |                         |                                                         |               |                                         |                                                                |                    |  |  |  |  |
| <b>E. Tablespaces</b> (2)                                   | nu licencia bigint,                                   |                                                                                         | Borrador                |                                                         |               |                                         |                                                                | $\times$           |  |  |  |  |
| Roles de Grupos (0)                                         | nu sha bigint.                                        |                                                                                         |                         |                                                         |               |                                         |                                                                |                    |  |  |  |  |
| E Roles de Login (1)                                        | tx cargo character varying (20),                      |                                                                                         |                         |                                                         |               |                                         |                                                                |                    |  |  |  |  |
|                                                             | tx departamento character varying(15),                |                                                                                         |                         |                                                         |               |                                         |                                                                |                    |  |  |  |  |
|                                                             | fe fecha cer date,<br>fe fecha sha date,              |                                                                                         |                         |                                                         |               |                                         |                                                                |                    |  |  |  |  |
|                                                             | fe fecha lic date,                                    |                                                                                         |                         |                                                         |               |                                         |                                                                |                    |  |  |  |  |
|                                                             |                                                       | CONSTRAINT pk d001t usuario PRIMARY KEY (co codigosu                                    |                         |                                                         |               |                                         |                                                                |                    |  |  |  |  |
|                                                             |                                                       |                                                                                         | 31 rows.                |                                                         |               |                                         |                                                                |                    |  |  |  |  |
|                                                             | <b>MTTH /</b><br>$\epsilon$                           | $\mathbf{m}$                                                                            |                         |                                                         |               |                                         |                                                                |                    |  |  |  |  |
| Obteniendo Tabla detalles Hecho                             |                                                       |                                                                                         |                         |                                                         |               |                                         |                                                                | $0.28$ seg         |  |  |  |  |

Figura 19. Interfaz del gestor de base de datos (PostgreSQL 8.4)

#### **Pruebas al sistema**

Una vez codificado el sistema de información web para la gestión y control del mantenimiento de la flota vehicular en la Superintendencia de Soporte Integral de la Gerencia de A.I.T, Distrito San Tomé PDVSA, se realizaron las siguientes pruebas:

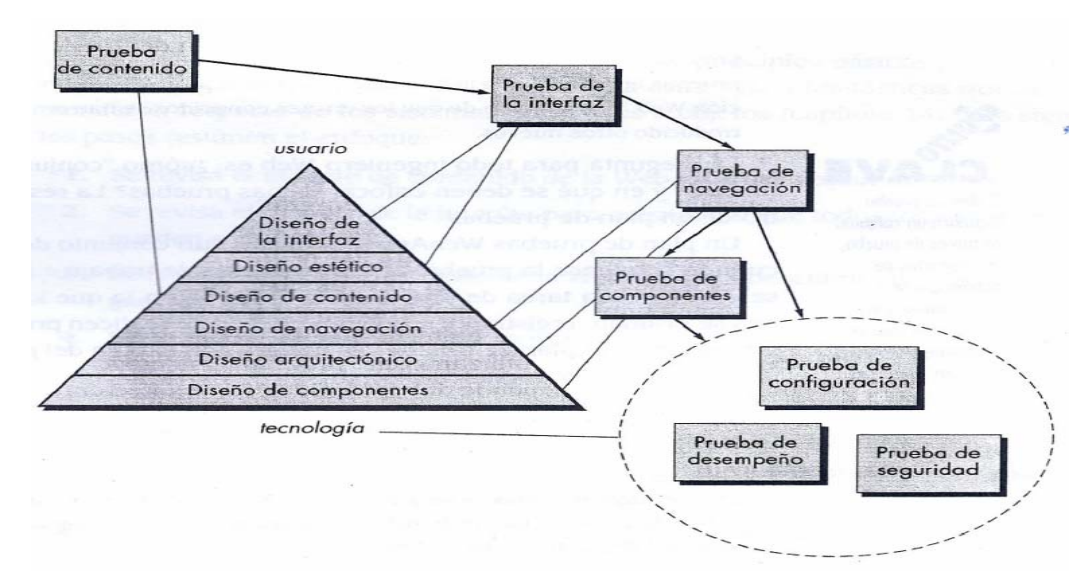

Figura 20. Diagrama de Prueba.

### **Pruebas de contenido**

Se realizaron en el ámbito sintáctico como semántico.Intentando descubrir errores en el contenido. La prueba del contenido intenta descubrir errores tan triviales como errores tipográficos menores o tan significativos como información incorrecta, organización impropia o violación de las leyes de propiedad intelectual, combinando tanto revisiones, para descubrir errores semánticos como la generación de casos de prueba ejecutables para descubrir errores de contenido susceptibles de rastrear hacia contenido dinámicamente derivando que hayan suministrado los datos adquiridos de una o más bases. Es decir: se evalúa en el ámbito sintáctico como semántico.

### **La prueba de la interfaz**

Se realizaron para ejercitar mecanismos de interacción y validar los aspectos estéticos de la interfaz del usuario.

## **La prueba de navegación**

Se realizaron pruebas a casos de uso en el diseño de casos de prueba que ejerciten cada escenario de uso contra el diseño de navegación.

## **La prueba de componentes**

Se realizaron las pruebas en el contenido y las unidades funcionales dentro de la WebApp. Cada elemento de la arquitectura WebApp se prueba de manera unitaria en la medida de lo posible.

## **La prueba de configuración**

Intentan descubrir errores que son específicos respecto a un cliente o ambiente de servidor particulares. Las pruebas se encaminan a descubrir los errores asociados con cada posible configuración.

| Contextos           | Descripción             |  |
|---------------------|-------------------------|--|
| Sistemas Operativos | Windows Xp              |  |
|                     | Ubuntu 6.0              |  |
| Navegadores         | Internet Explorer v 6.1 |  |
|                     | Mozilla Firefox v 1.5   |  |
| Resoluciones        | $800x600$ pixeles       |  |
|                     | $1024x800$ píxeles      |  |

Tabla 13. Entornos en los que se realizaron las pruebas de configuración.

## **La prueba de seguridad**

Las pruebas realizadas permitieron medir las vulnerabilidades potenciales en función de establecer las fallas de seguridad, cualquier intento de penetración exitoso se considera una falla de seguridad.

## **La prueba de desempeño**

Se realizaron una diversidad de condiciones operativas, configuraciones y cargas para asegurar que el sistema responde a la interacción del usuario y maneja cargas extremas sin que haya una degradación operativa inaceptable en la WebApp.

#### **CONCLUSIONES**

A través de las fases propuestas por Pressman, en el marco de trabajo de ingeniería web se pudo construir una aplicación web quecumpliera con los requerimientos establecidos por el personal de la Superintendencia de Soporte Integral de la Gerencia de AIT, Distrito San Tomé PDVSA. En la etapa de comunicación con el personal, se establecieron las necesidades del sistema, se realizó un análisis de los requisitos, se elaboraron los diagramas de casosde uso que sirvieron para modelar la aplicación y así poder mostrar al usuario lo que quería con el sistema, el cual se llamó SIMFLOV.

Tras finalizar este trabajo, se dispone de una aplicación web que permite gestionar y controlar la flota vehicular de acuerdo con los objetivos planteados. El desarrollo del sistema de información web cumplió con las fases de la metodología de ingeniería web propuesta por Pressman, permitiendo controlar, y actualizar cualquier información que desea realizar el usuario en el menor tiempo posible al generar los reportes, así como reducir el riesgo de cualquier pérdida de información de la flota vehicular. Otras de las bondades del sistema SIMFLOV, es la creación de perfiles de usuarios, lo que permite impedir el ingreso de usuarios no autorizados en el sistema.

### **RECOMENDACIONES**

Implementar el sistema de información web en los servidores que se encuentra ubicado en Pto. la Cruz PDVSA.

Sugerir la extensión del sistema al resto de las Superintendencia de la Gerencia de AIT, Distrito San Tomé PDVSA, como una solución posible para el mejoramiento del proceso de gestión de documentos de las flotas vehicular.

Realizar acciones encaminadas a perfeccionar los componentes estructurales del sistema SIMFLOV, según las sugerencias aportadas, las cuales permiten entre otras cuestiones elevar la calidad del mismo.

## **BIBLIOGRAFÍA**

- [1] Moreiro, J. 2000. *Manual de Documentación Informativa*. Editorial Tecnos. Madrid: EdicionesCátedra, 2000.
- [2] Revah, M. 2009. "La gestión documental en procesos estratégicos de mejora; un agente de oportunidad en una institución pública en educación superior: el caso de CIDE". Revista anales de la documentación Vol. 12, (20/01/2010).
- [3] Boué, J y Figueroa, L. 2002. *The Market for Heavy Sour Crude in the US Gulf Coast*. The Pemex-Pdvsa Duopoly, Oxford, Oxford Institute for Energy Studies.
- [4] Foncillas, P. 2010.Aplicación de la auditoría informática al sistema integral de gestión automatizada (SIGA) en el módulo activos, perteneciente a la Gerencia Automatización, Informática y Telecomunicaciones (AIT) de la empresa PDVSA, Refinación Oriente. Trabajo de Grado. Ingeniería de Sistemas. Universidad de Oriente. Anzoátegui, Venezuela.
- [5] Duerto, A. 2007. Aplicación de Auditoria Administrativa a la Superintendencia Gestión de Necesidades y Oportunidades perteneciente a la Gerencia Automatización, Informática y Telecomunicaciones (AIT) de la empresa PDVSA, Distrito San Tome, Estado Anzoátegui". Trabajo de Grado. Ingeniería de Sistemas. Universidad de Oriente. Anzoátegui, Venezuela.
- [6] Sánchez, C. 2006.Desarrollo de un Sistema de Información para el Registro y Control de las Solicitudes para la Formación Tecnológica de Información y Comunicación Soportadas por la Gerencia de AIT. Trabajo de Grado. Ingeniería de Sistemas. Universidad de Oriente. Anzoátegui, Venezuela
- [7] Guijarro, Jy Ruiz, R. 2005. Didáctica de la alteridad en el proceso de enseñanza del Español Lengua Extranjera. En Montoya Ramírez, M. I. (2005): La enseñanza de la lengua y la cultura españolas a extranjeros. Granada: Editorial Universidad de Granada. Pp. 69-108. ISBN: 84-338-3683-8
- [8] Mommer, Bernard (1998) *The New Governance of Venezuelan Oil*, OIES Paper WPM 23 Oxford Institute for Energy Studies, 1998.
- [9] Puleo, F. 1980. "Una Definición de Sistemas", Revistas Sistemas. Universidad de los Andes. Venezuela.
- [10] Mckeever, J. 1984. *Sistemas de Información para la Gerencia*. Editorial Mc Graw Hill, México
- [11] Kroenke, D. 1996. *Procesamiento de base de datos*. Quinta Edición. Editorial Prentice Hall. México.
- [12] Wikipedia2003. "La enciclopedia libre"<http://es.wikipedia.org/wiki/>(21/06/2011).
- [13] Castells, P. 2003. La web semántica. En C. Bravo & M. A. Redondo (Eds.), Sistemas., Interactivos y Colaborativos en la Web (pp. 195–212). Ediciones de la Universidad de Castilla la Mancha.
- [14] Pressman, R. 2005. *Ingeniería del Software un Enfoque Práctico*. Sexta Edición. McGraw-Hill/interamericana. Editores S.A de C.V. Madrid.
- [15] Cromo, M. 2001. *Informática personal*. Primera edición. Editorial cultural, S.A. España.
- [16] Alvarez, M. 2004. "Conociendo el Lenguaje de Etiquetas de Hipertexto". "Desarrollo web" <http://www.desarrolloweb.com/articulos> (15/05/2010).
- [17] Álvarez, M. 2003. "Que es PHP"*.*"Desarrollo web".<http://www.desarrolloweb.com/articulos> (15/04/2010).
- [18] Oracle Corporation. "Oracle". <www.oracle.com> (10/11/2009)
- [19] Escuela Universitaria de Informática Universidad Politécnica de Madrid, "Base de Datos". <http://srvoei.eui.upm.es>. (10/12/2009)
- [20] Tamayo y Tamayo, M. 2001. *El Proceso de Investigación Científica*. Tercera Edición. Ediciones Limusa. S.A. México.

**ANEXOS** 

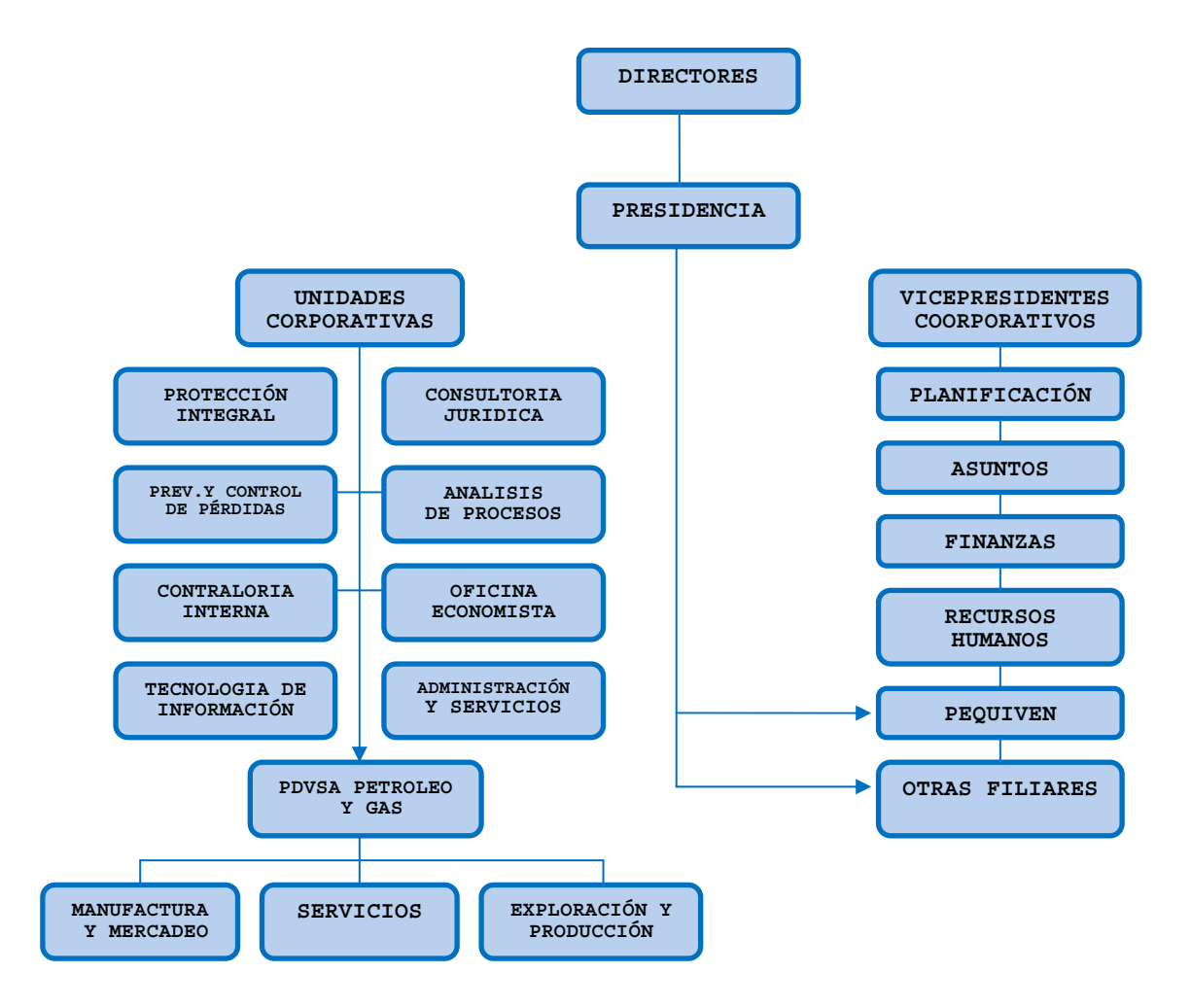

Anexo 1. Organigrama de PDVSA.

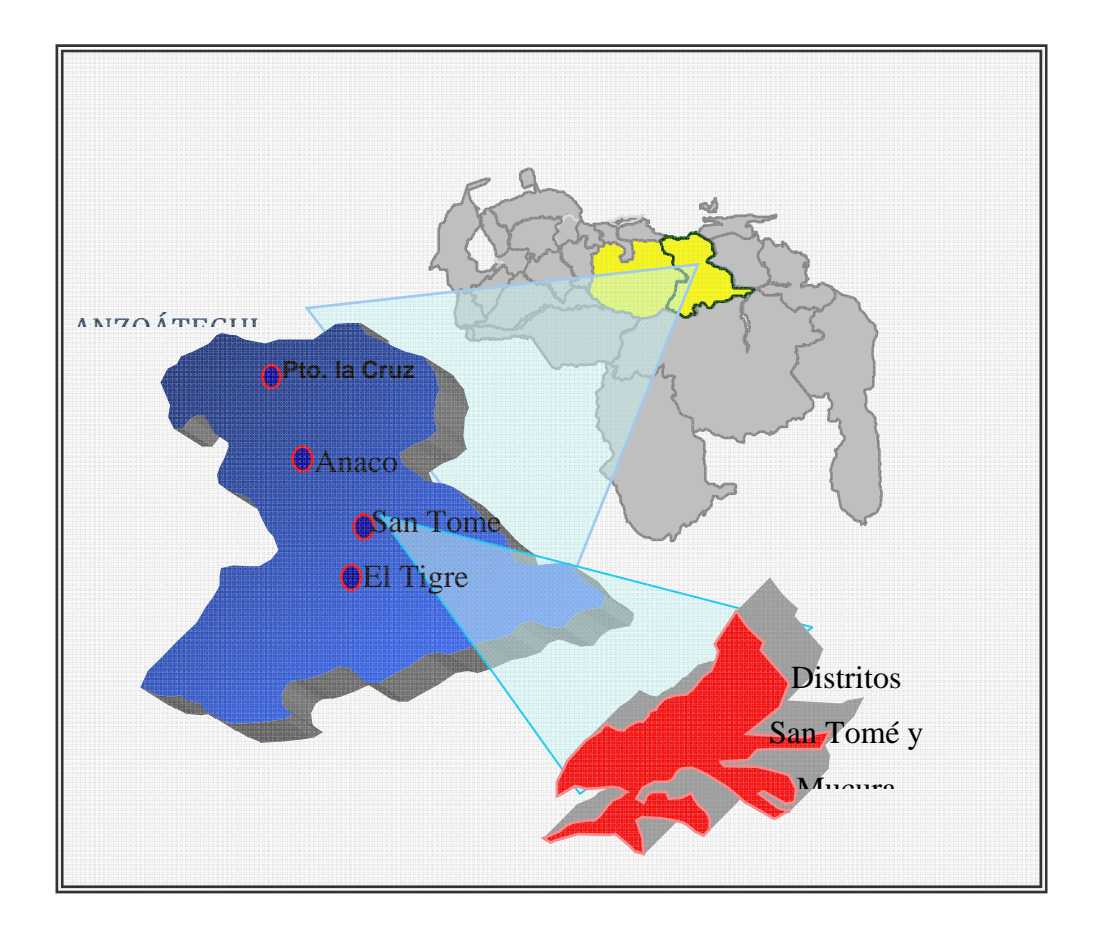

Anexo 2. Ubicación Geográfica del Distrito San Tomé

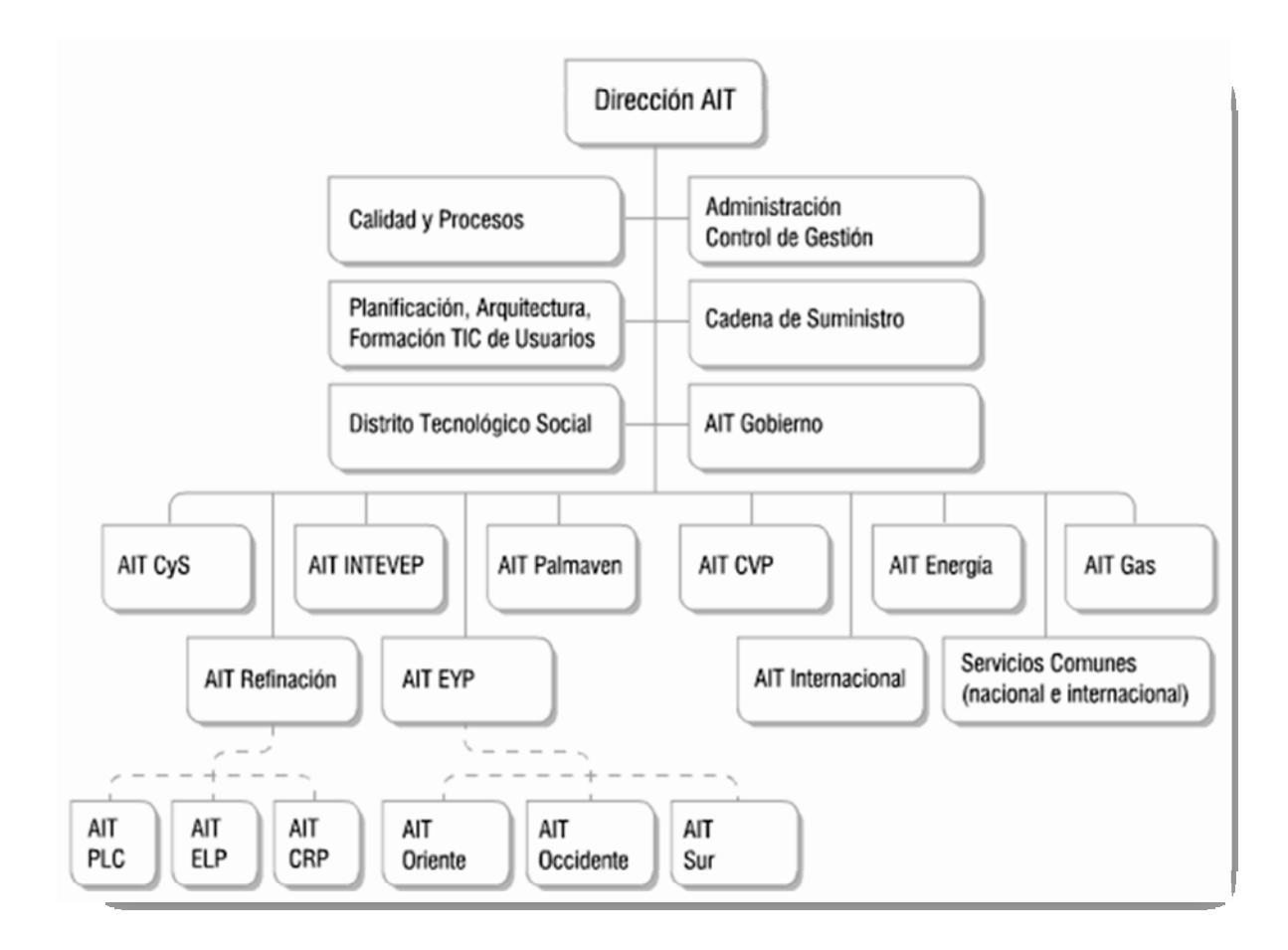

Anexo 3. Organigrama de AIT

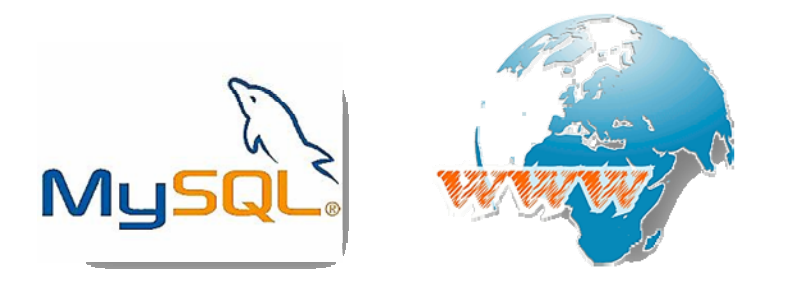

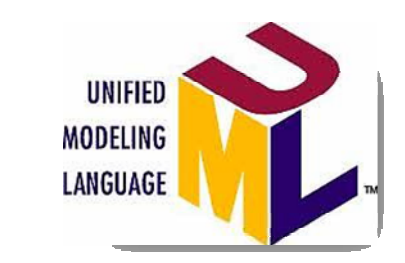

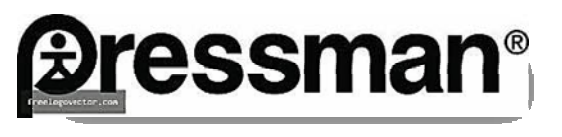

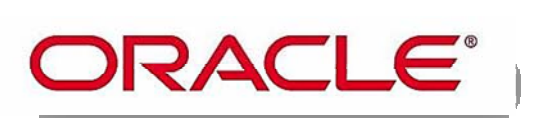

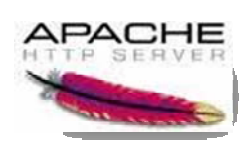

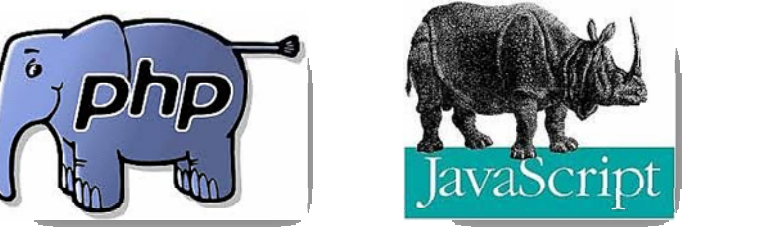

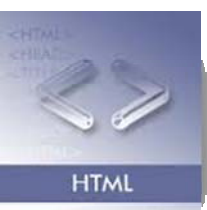

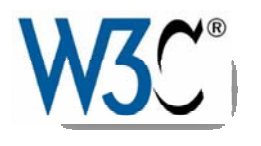

Anexo 4. Logos Relevantes

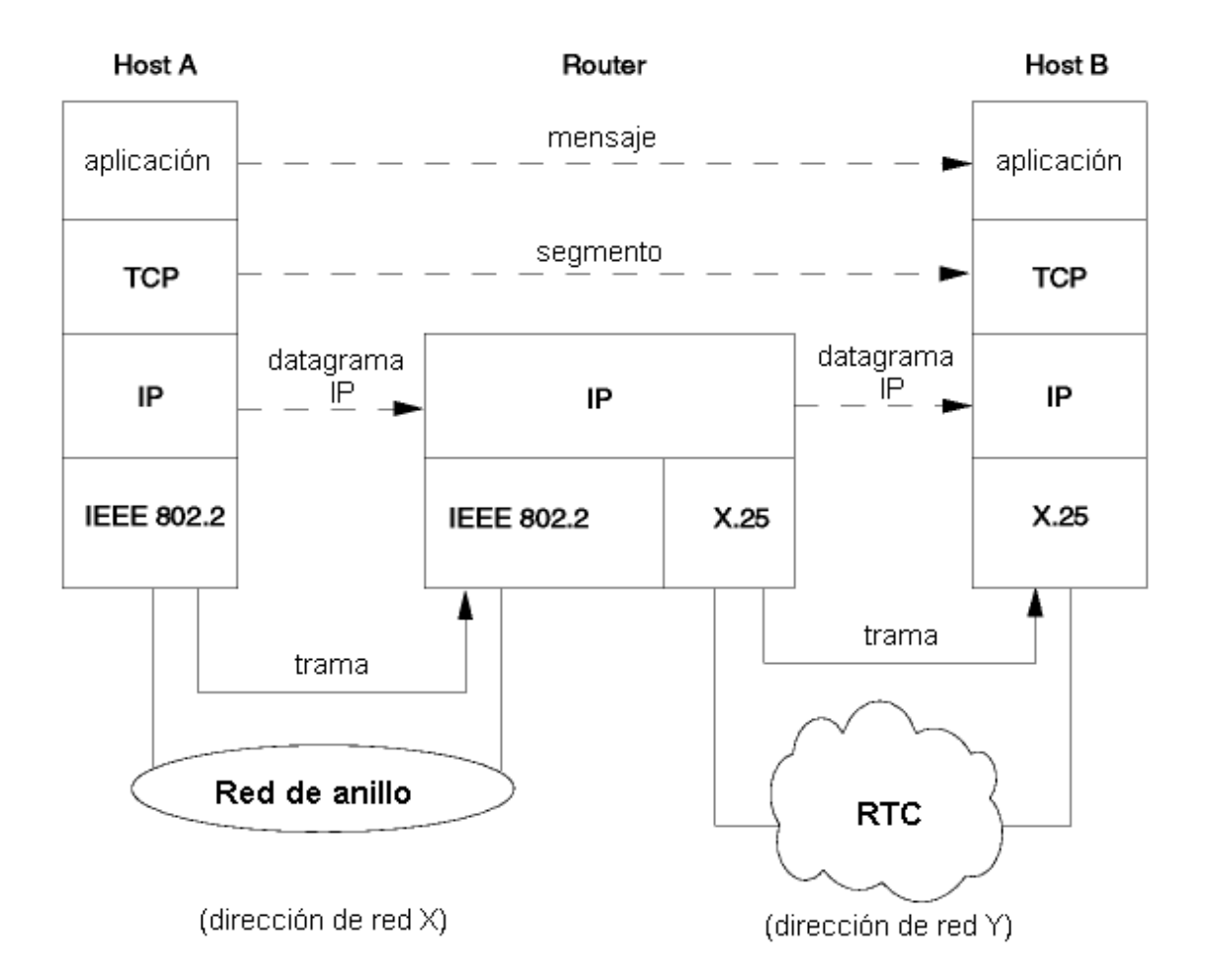

Anexo 5. Esquema Protocolo TCP/IP
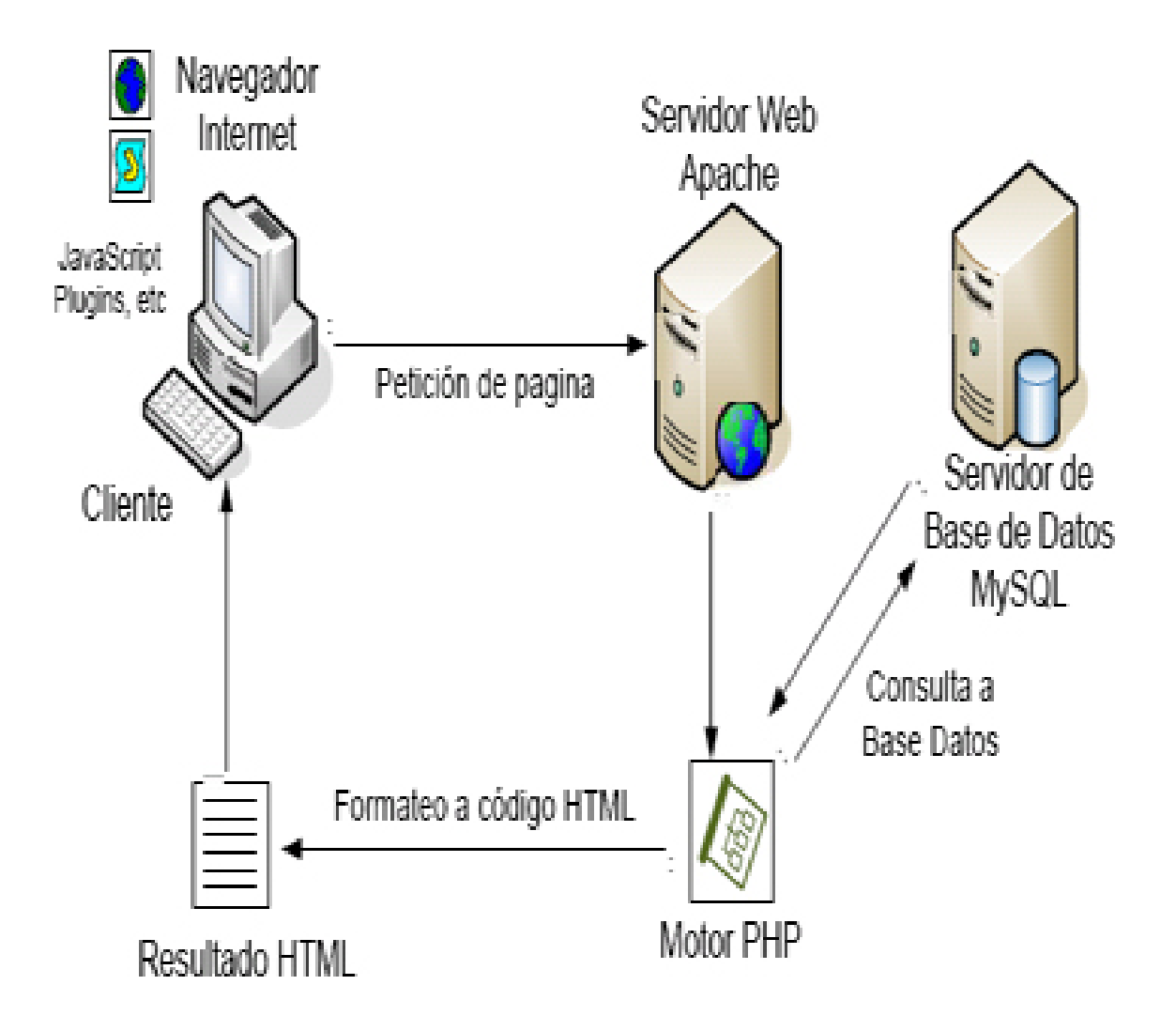

Anexo 6. Esquema Navegador y Servidor

### **Hoja de Metadatos**

# Hoja de Metadatos para Tesis y Trabajos de Ascenso – 1/6

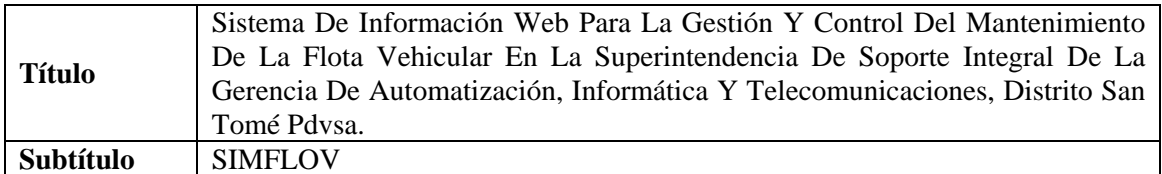

#### **Autor(es)**

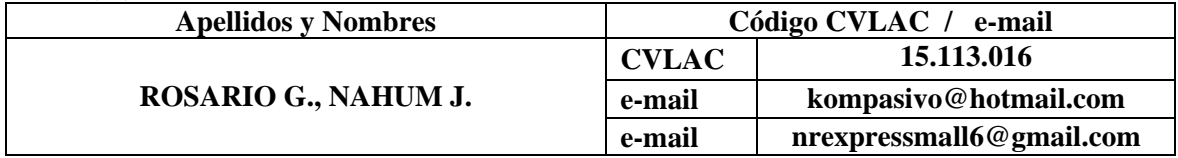

### **Palabras o frases claves:**

Sistema de Información Web, WebApp.

## Hoja de Metadatos para Tesis y Trabajos de Ascenso – 2/6

**Líneas y sublíneas de investigación:** 

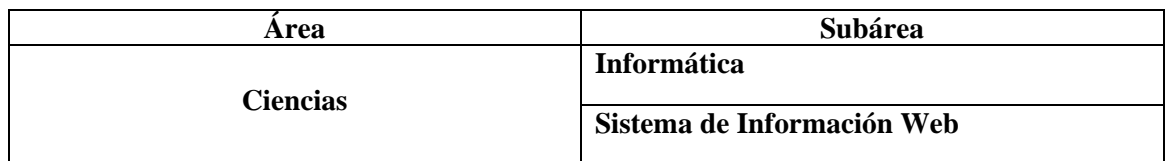

#### **Resumen (abstract):**

Se desarrolló un sistema de información bajo ambiente web para la gestión y control del mantenimiento de la flota vehicular en la Superintendencia de Soporte Integral de la Gerencia de AIT Distrito San Tomé PDVSA; se siguió un modelado de diseño para Ingeniería Web, propuesta por Roger Pressman (2005). En el proceso de Ingeniería Web las fases ejecutadas fueron: formulación y planeación, modelado de análisis, modelado de diseño y pruebas. A través de estas fases se determinaron las metas y objetivos, se planeó un cronograma de actividades que se utilizó como guía para el desarrollo del sistema creado, llamado SIMFLOV, se diseñó el modelado de análisis utilizando un modelo (UML). El modelado de diseño se ajustó a los reglamentos de PDVSA, tanto al contenido, arquitectura, navegación e interfaz. La codificación, creación y construcción de la aplicación web estuvo bajo los siguientes estándares: nomenclatura de objetos de base de datos Oracle (para los nombres de las tablas en la base de datos), PostgreSQL para la Base de Datos, Wamp 5 como servidor web local (APACHE servidor http multiplataforma y MySQL gestor de bases de datos); PHP, HTML y JavaScript como lenguajes de programación enlazados. Por último, se ejecutaron pruebas reales para la aplicación del sistema con la intención de buscar, encontrar y corregir los errores acaecidos durante el desarrollo. El producto obtenido fue un sistema de información webcondistintos módulos que permiten realizar operaciones como: registrar un nuevo usuario, la marca y modelo de un vehículo, visualizar el status de la flota y los reportes de los kilometrajes, mantenimientos y eventos ocurridos, con el fin de agilizar, ordenar, guardar, controlar y actualizar toda la información concerniente a la flota vehicular.

# Hoja de Metadatos para Tesis y Trabajos de Ascenso – 3/6

### **Contribuidores:**

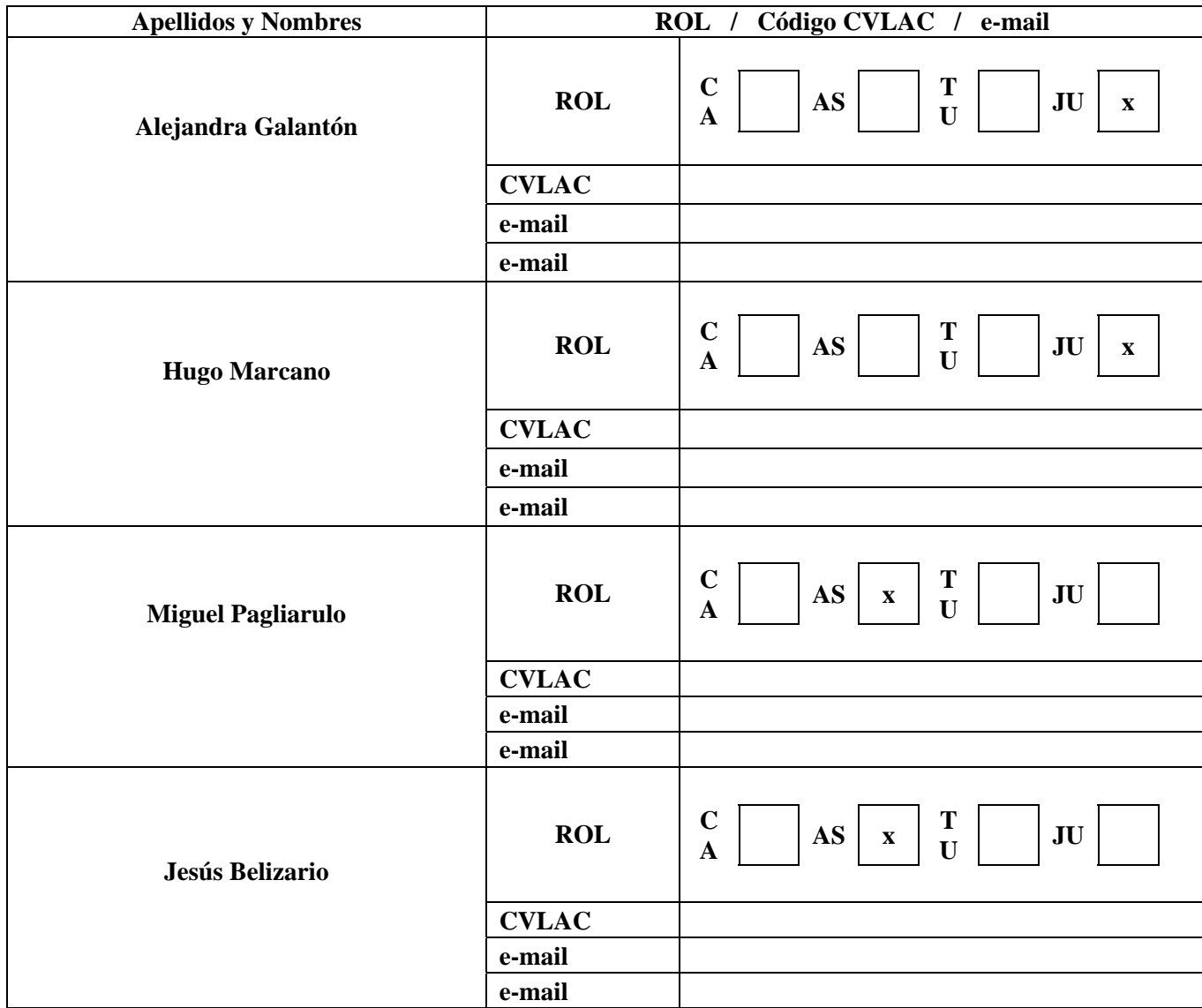

**Fecha de discusión y aprobación:** 

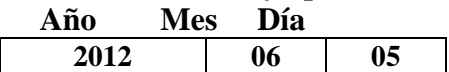

**Lenguaje: SPA**

## Hoja de Metadatos para Tesis y Trabajos de Ascenso – 4/6

### **Archivo(s):**

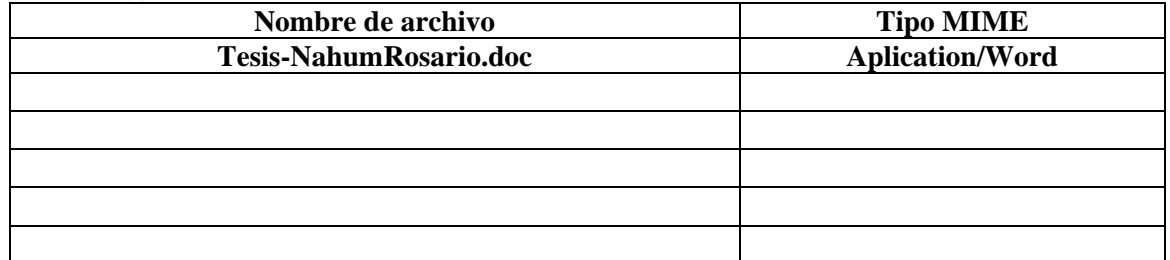

**Alcance:** 

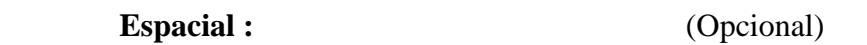

**Temporal:** (Opcional)

**Título o Grado asociado con el trabajo:** 

**Licenciatura en Informática** 

**Nivel Asociado con el Trabajo: Licenciatura** 

**Área de Estudio:** 

**Informática**

**Institución(es) que garantiza(n) el Título o grado:** 

UDO – Sucre.

# Hoja de Metadatos para Tesis y Trabajos de Ascenso  $-5/6$

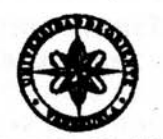

**UNIVERSIDAD DE ORIENTE** CONSEJO UNIVERSITARIO **RECTORADO** 

**CUN°0975** 

Cumaná, 04 AGO 2009

Ciudadano Prof. JESÚS MARTÍNEZ YÉPEZ Vicerrector Académico Universidad de Oriente Su Despacho

Estimado Profesor Martínez:

Cumplo en notificarle que el Consejo Universitario, en Reunión Ordinaria celebrada en Centro de Convenciones de Cantaura, los días 28 y 29 de julio de 2009, conoció el punto de agenda "SOLICITUD DE AUTORIZACIÓN PARA PUBLICAR TODA LA PRODUCCIÓN INTELECTUAL DE LA UNIVERSIDAD DE ORIENTE EN EL REPOSITORIO INSTITUCIONAL DE LA UDO, SEGÚN VRAC N° 696/2009".

Leido el oficio SIBI - 139/2009 de fecha 09-07-2009, suscrita por el Dr. Abul K. Bashirullah, Director de Bibliotecas, este Cuerpo Colegiado decidió, por unanimidad, autorizar la publicación de toda la producción intelectual de la Universidad de Oriente en el Repositorio en cuestión.

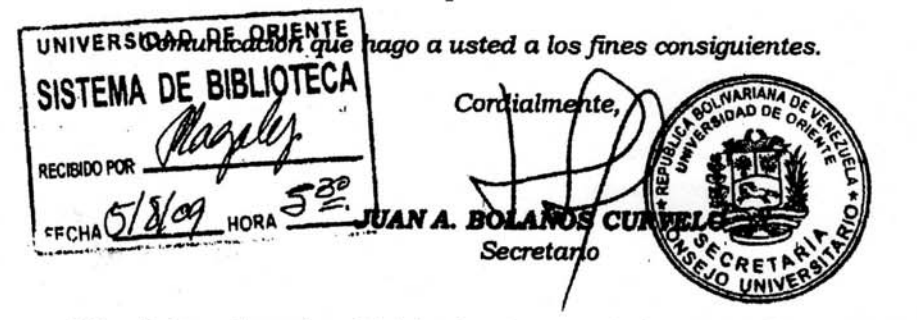

 $C.C$ Rectora, Vicerrectora Administrativa, Decanos de los Núcleos, Coordinador General de<br>Administración, Director de Personal, Dirección de Finanzas, Dirección de Presupuesto, Contraloria Interna, Consultoria Juridica, Director de Bibliotecas, Dirección de Publicaciones, Dirección de Computación, Coordinación de Teleinformática, Coordinación General de Postgrado.

JABC/YGC/maruja

 $-1$   $\sim$ 

Apartado Correos 094 / Telfs: 4008042 - 4008044 / 8008045 Telefax: 4008043 / Cumaná - Venezuela

Hoja de Metadatos para Tesis y Trabajos de Ascenso - 6/6

Articulo 41 del REGLAMENTO DE TRABAJO DE PREGRADO (vigente a partir del II Semestre 2009, según comunicación CU-034-2009): "Los trabajos de grados son de la exclusiva propiedad de la Universidad de Oriente, y solo podrá ser utilizados para otros fines con el consentimiento del Concejo de Núcleo respectivo, quien deberá participarlo previamente al Concejo Universitario, para su autorización".

**AHUM J. ROSARIO AUTOR**